## EECS483 D13: SSA Example

Chun-Hung Hsiao April 12, 2013

1

## Announcements

- Homework 5 on CTools
	- –Due on 4/22

## Static Single Assignment Form

- Each variable is given a unique name when it is assigned to a new value
- All of the uses of this assignment are renamed accordingly
- Phi nodes: a special multiplexer that choose a value from its arguments

## SSA Conversion (1/2)

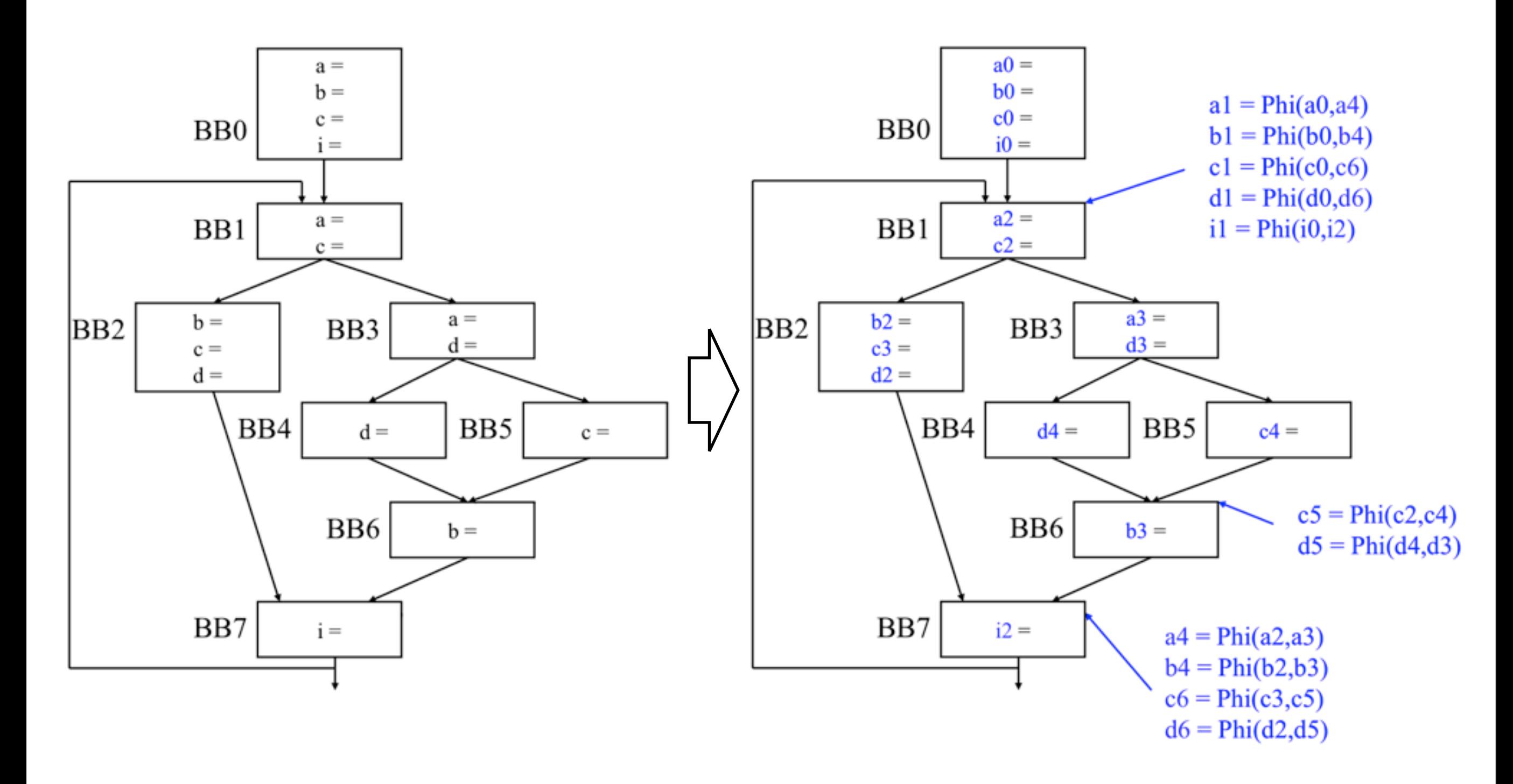

# SSA Conversion (2/2)

- Dominator analysis
	- –Find the dominator frontier set DF(BB) for each basic block BB
- Phi node insertion
	- –If variable x is defined in BB, then a Phi node of x is needed in each basic block in DF(BB)
- Variable renaming
	- –Rename variables in each assignment (including Phi node) and all their uses

# Dominator Analysis (1/2)

• X dominates Y if every path from entry to Y contains X

–X dominates X itself

• Z is a dominance frontier of X if X dominates a predecessor Y of Z but not Z

–The first BB that is not dominated by X

- If variable a is defined in X
	- –Uses of a in Y refer to the definition in X
	- –Uses of a in Z don't necessary refer to the definition in X
		- Need a Phi node for a!

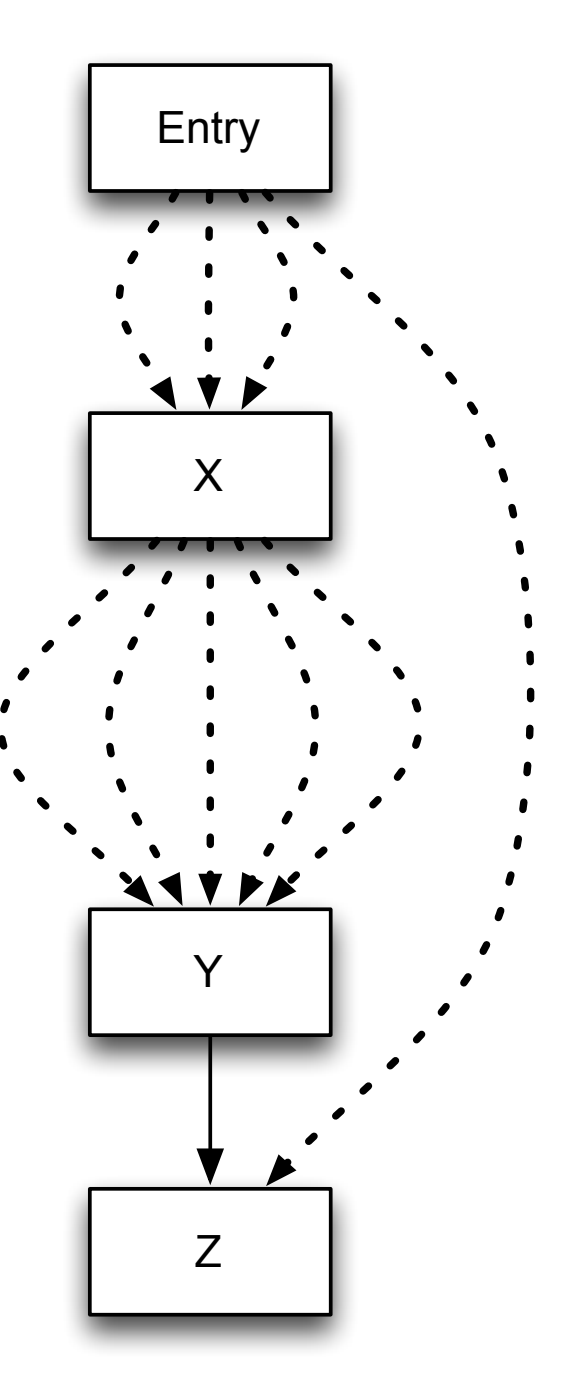

# Dominator Analysis (2/2)

- Dom $(X)$  = Intersection(Dom(predecessors of X))
- Compute dominators
	- –Initialization
		- Dom(Entry) =  ${Entry}$
		- Dom(X) = {all nodes} for all other X
	- –While(change):
		- Update Dom(X) for each X
- Compute dominance frontiers
	- –for each Z
		- for each predecessor Y of Z
			- $-$  for each X in Dom(Y) Dom(Z)
				- » Put Z into DF(X)

## Dominator Analysis: Example

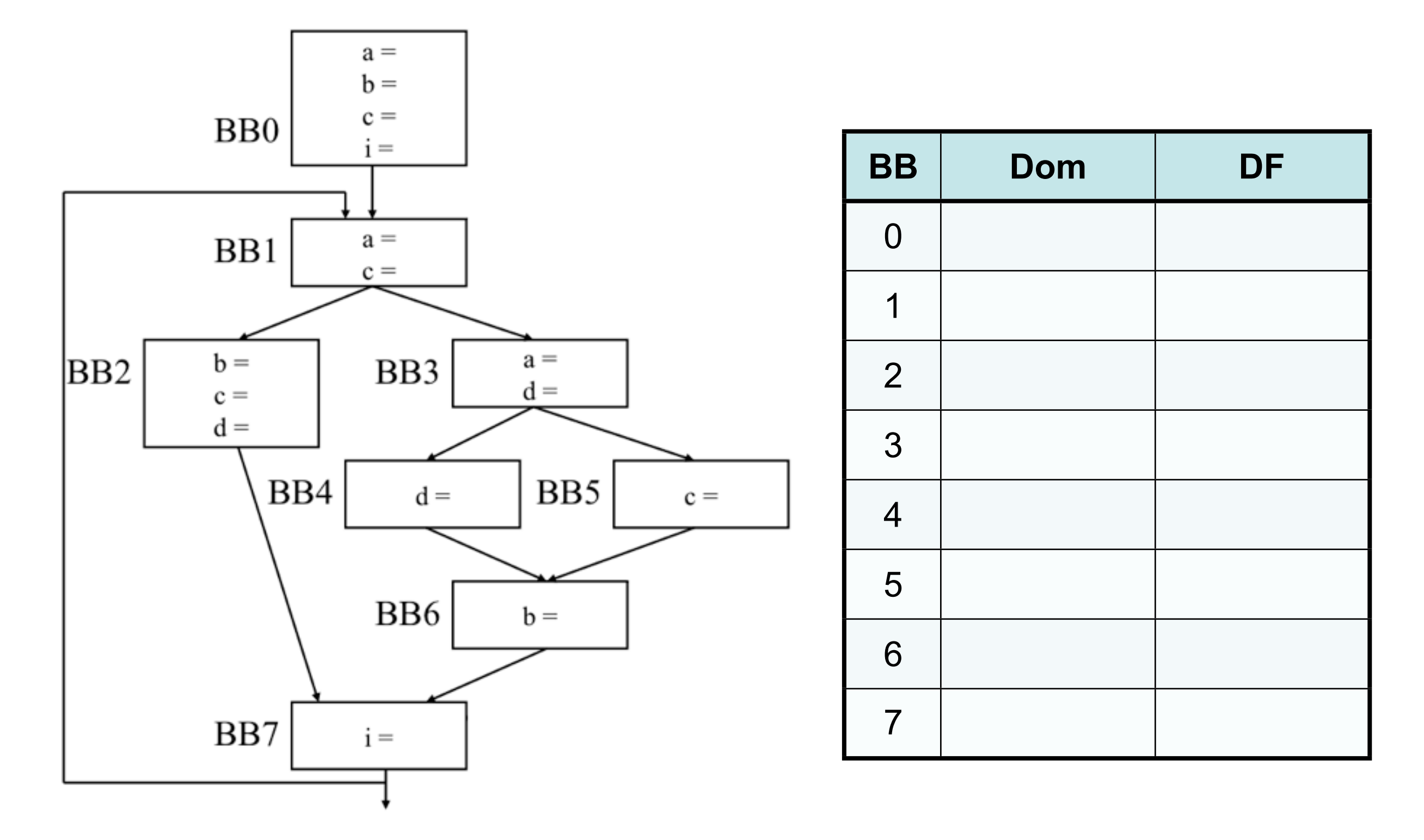

This example comes from Prof. Mahlke's EECS583 slides.

## Dominator Analysis: Example

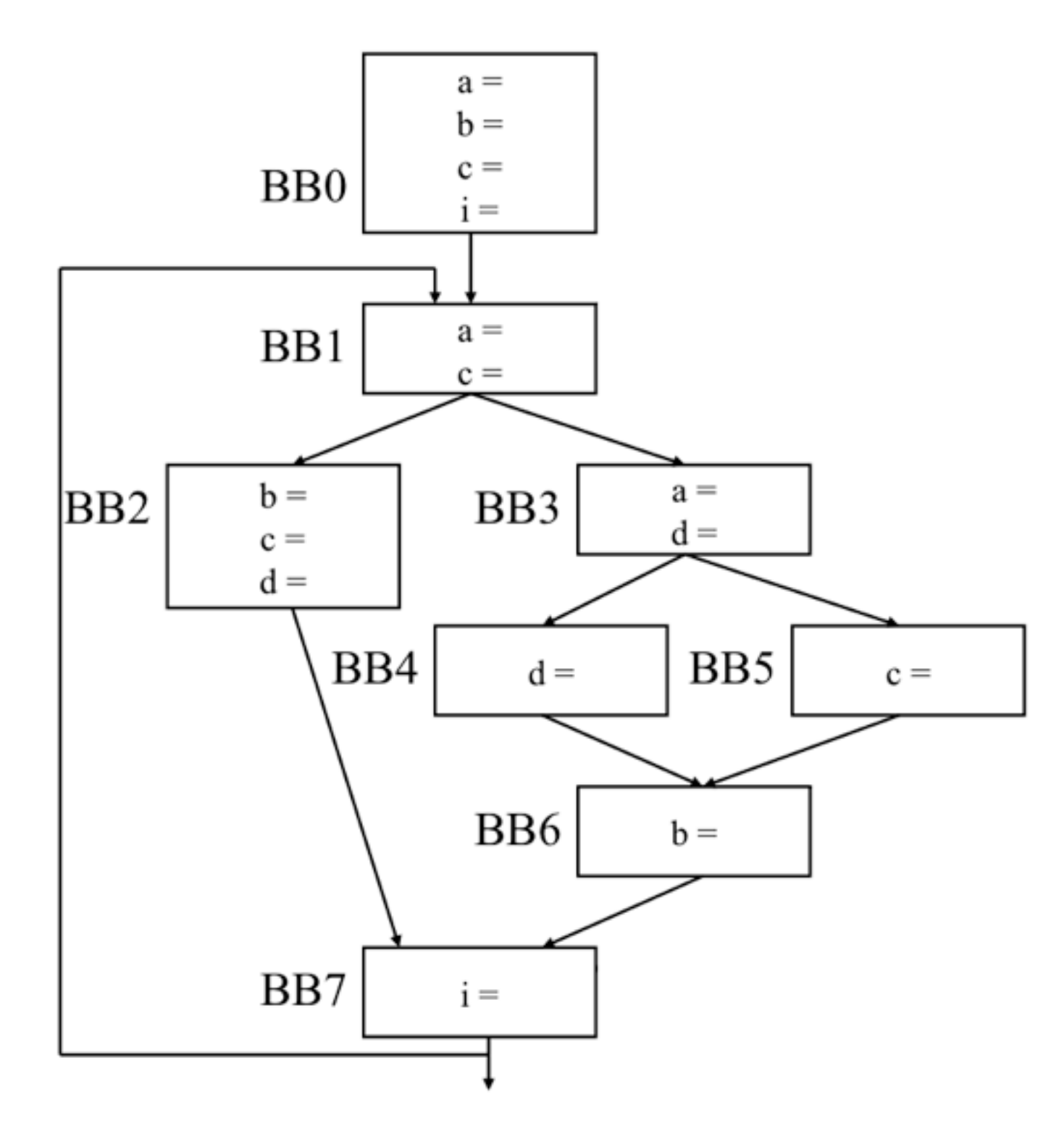

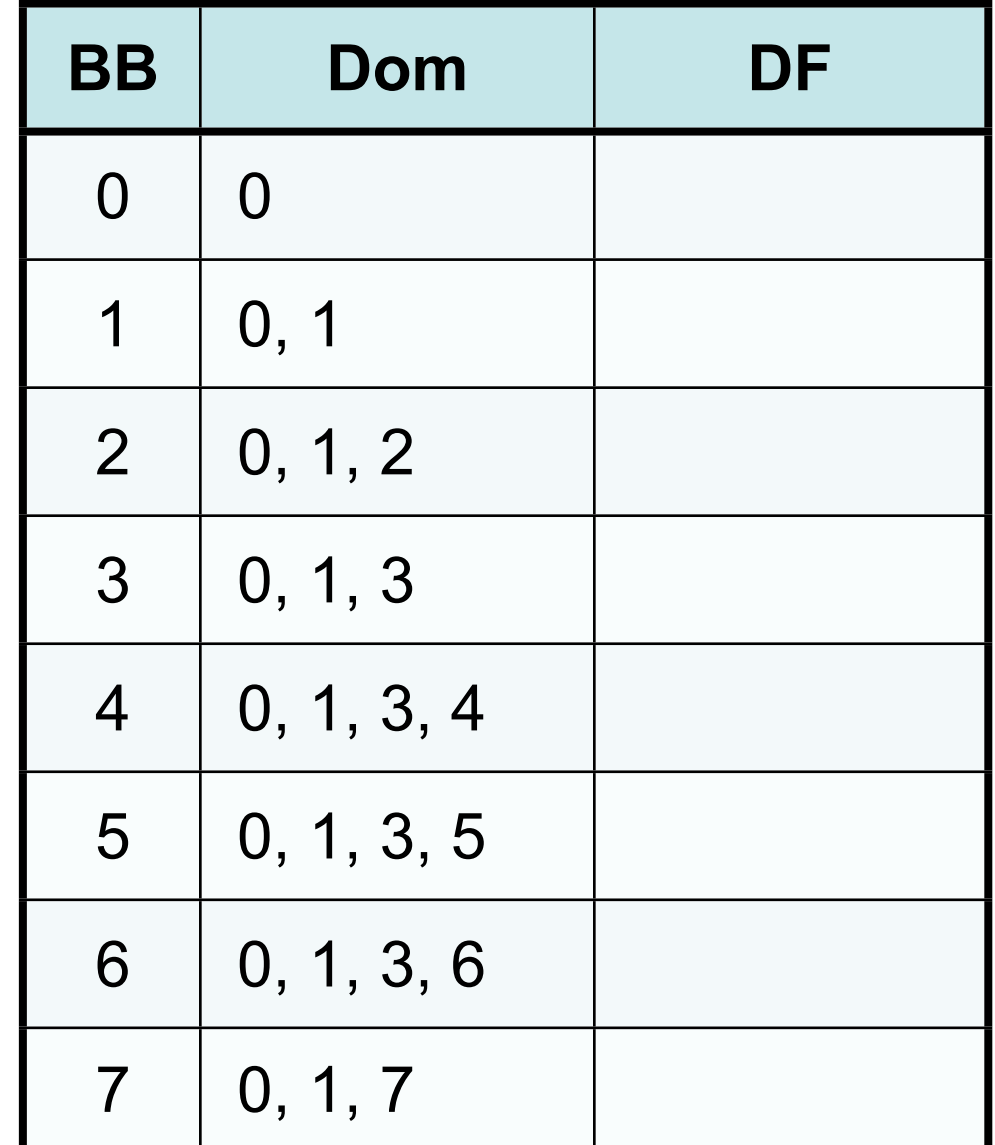

## Dominator Analysis: Example

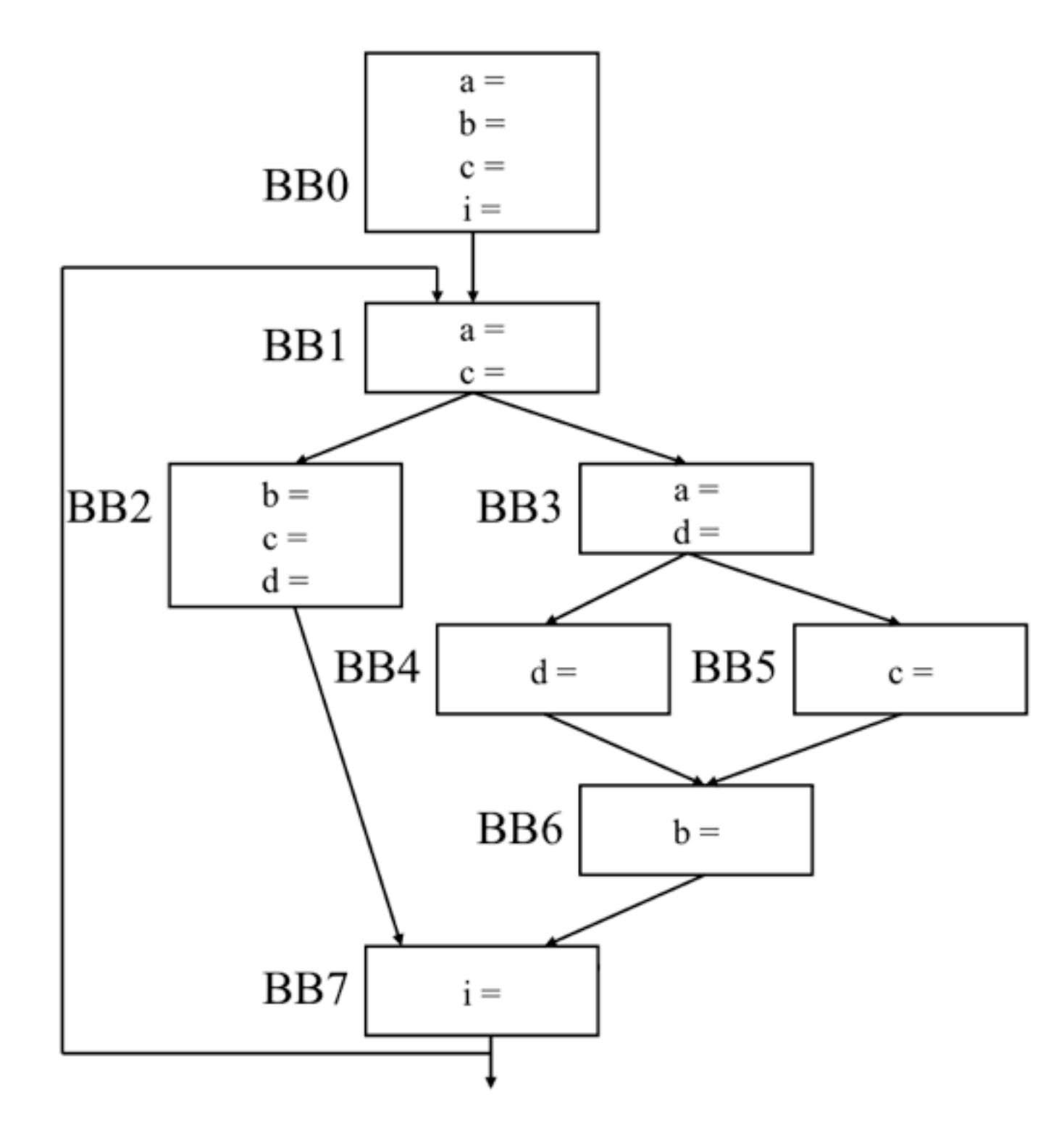

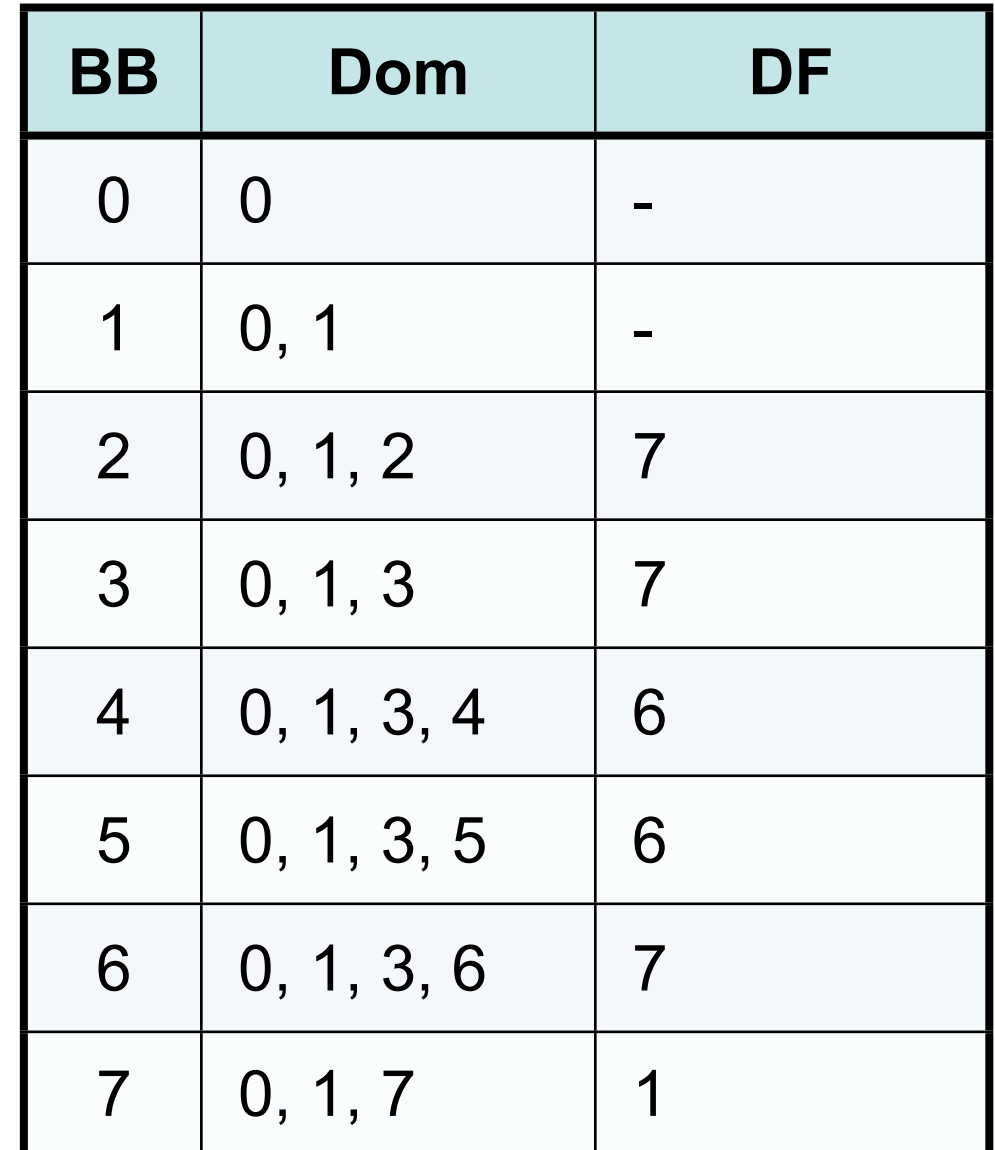

## Phi Node Insertion

- Liveness analysis
	- –IN(BB): variables used in BB but defined elsewhere
	- –KILL(BB): variables defined in BB
- Algorithm
	- –for each variable v in IN(BB) for some BB
		- Def(v) =  ${BB : v \in KILL(BB)}$
		- for each  $BB \in in Def(v)$ 
			- Insert a Phi node for a in DF(BB)
			- Add BB into Def(v)

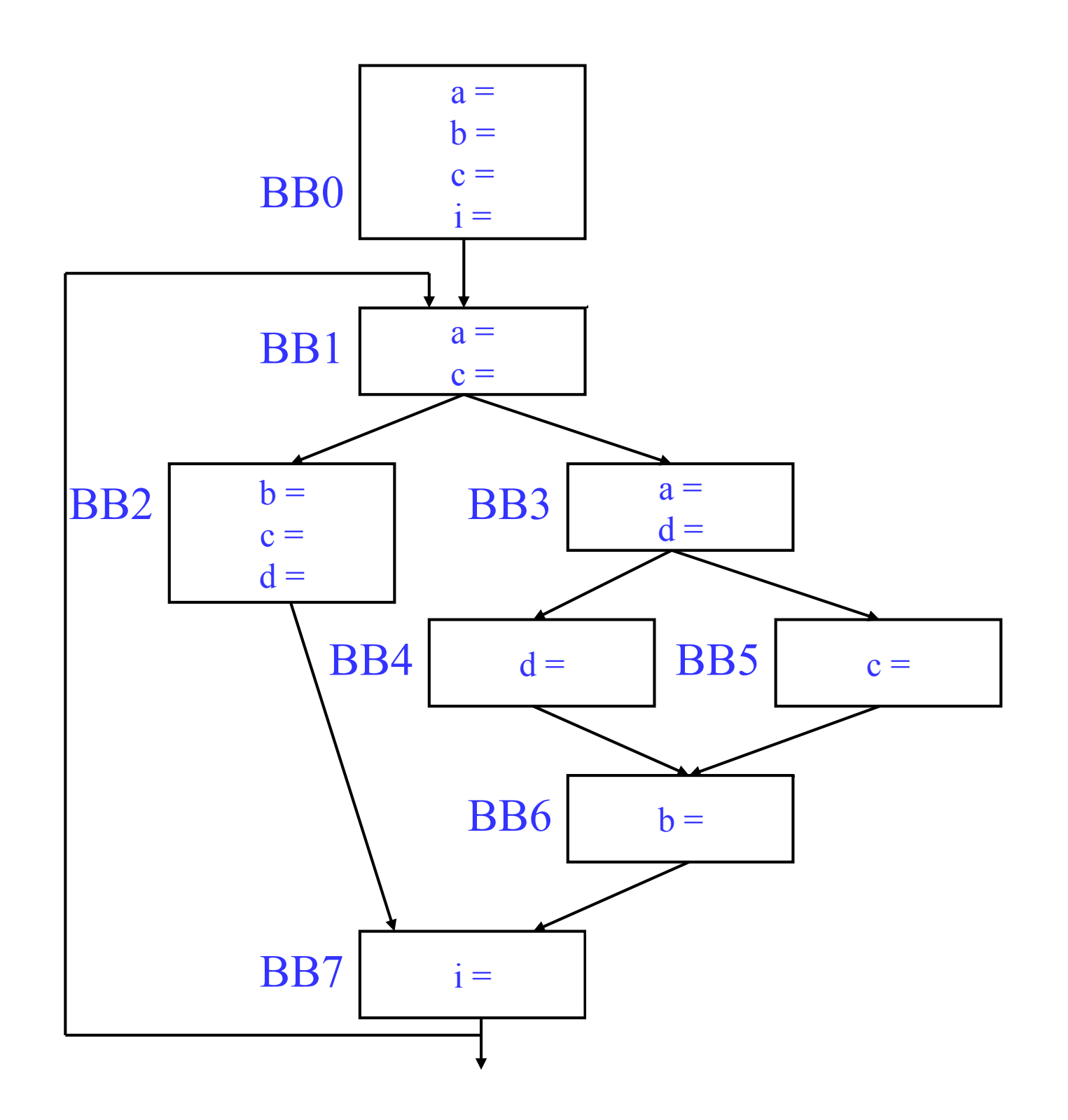

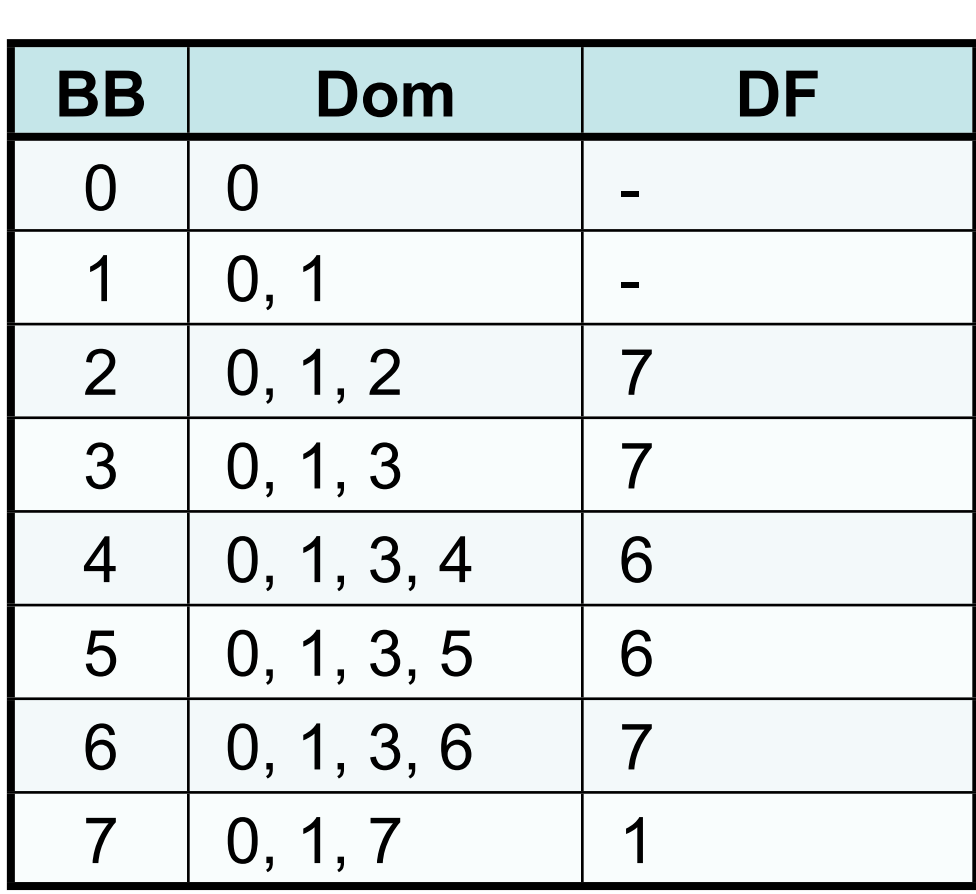

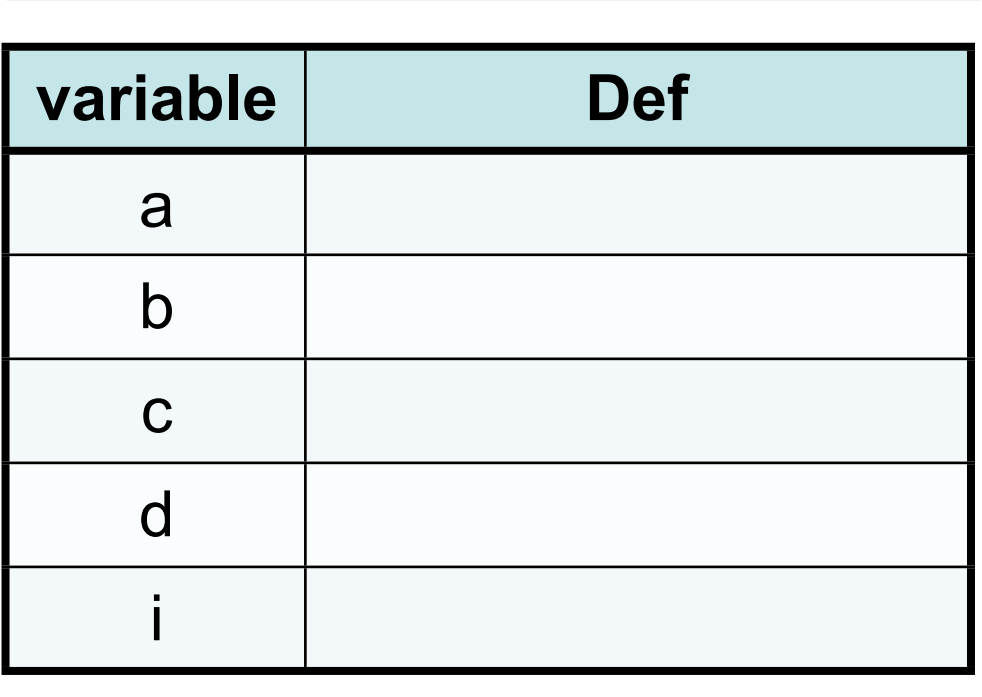

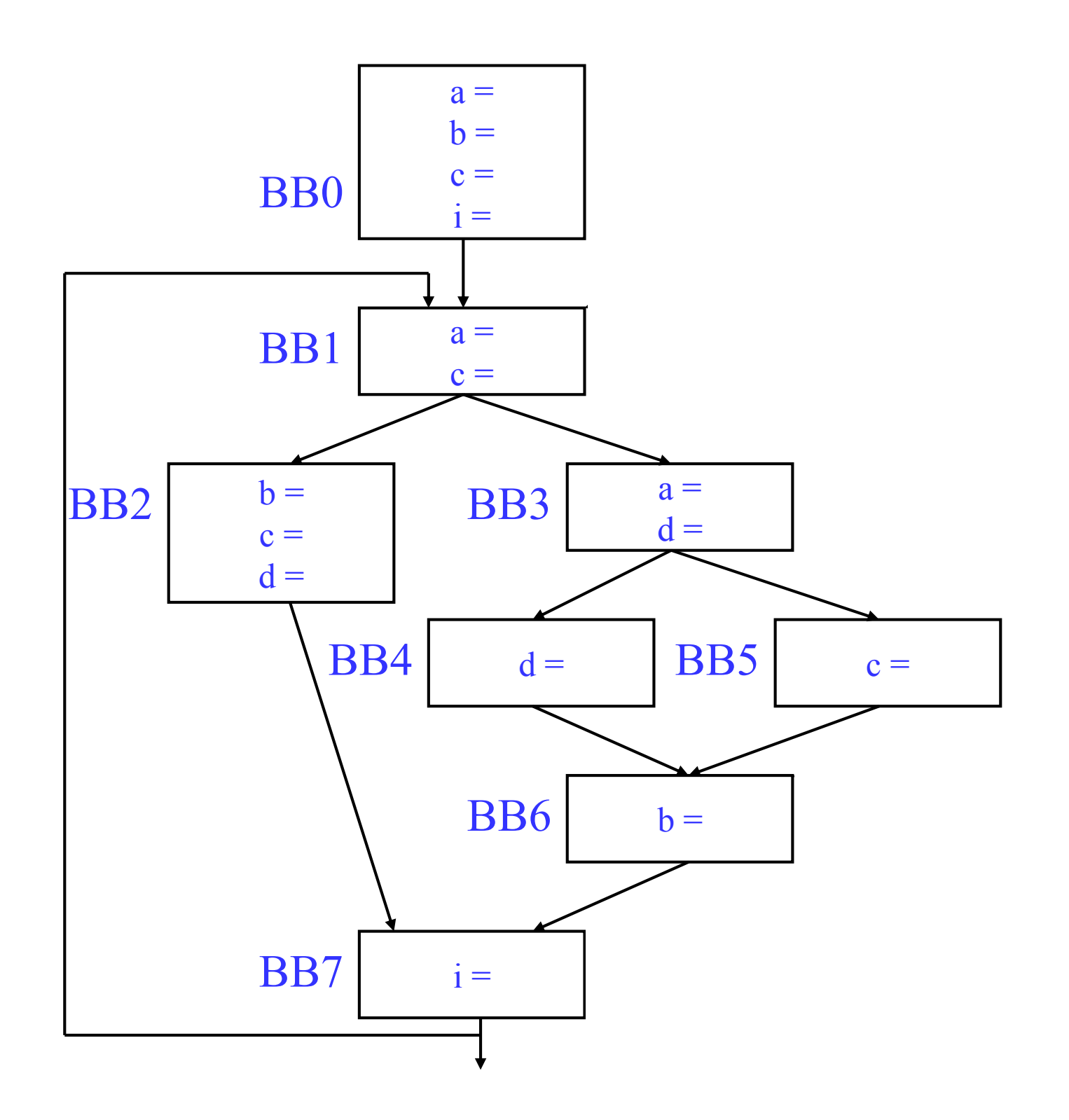

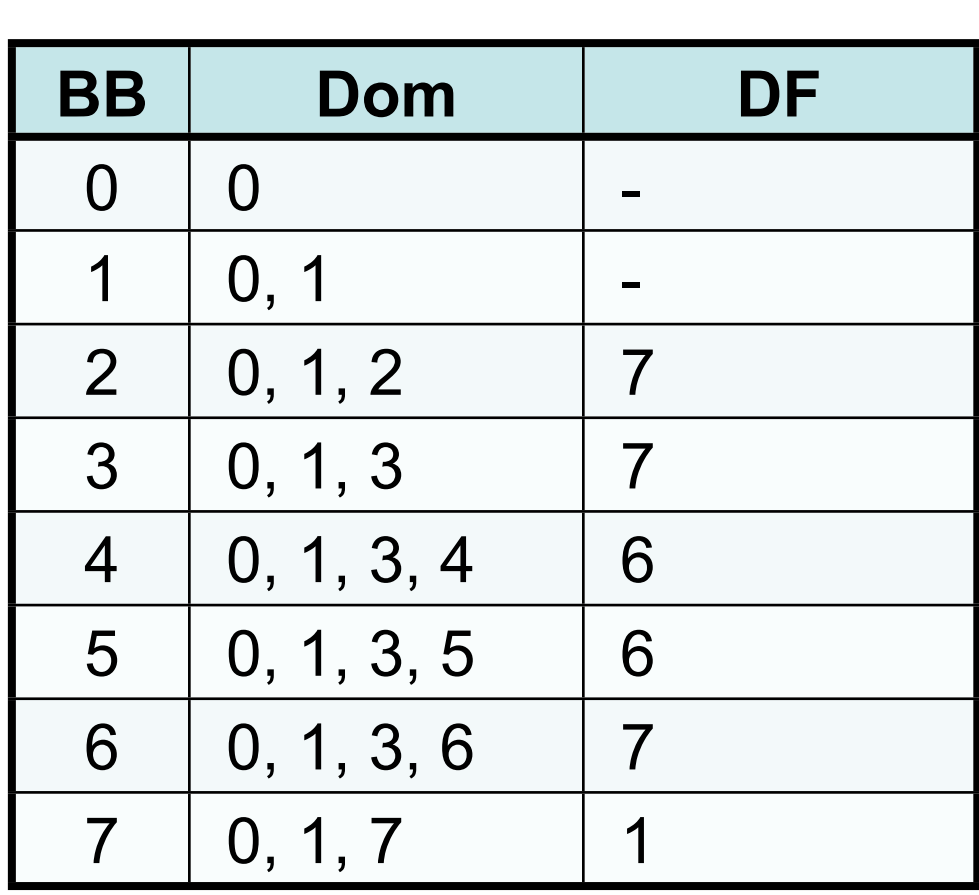

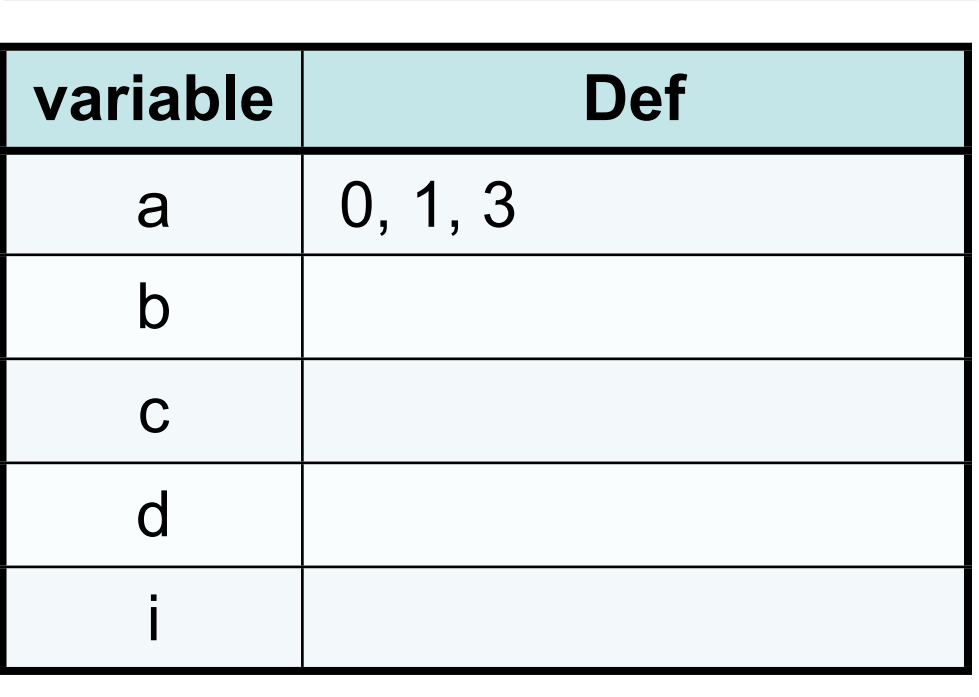

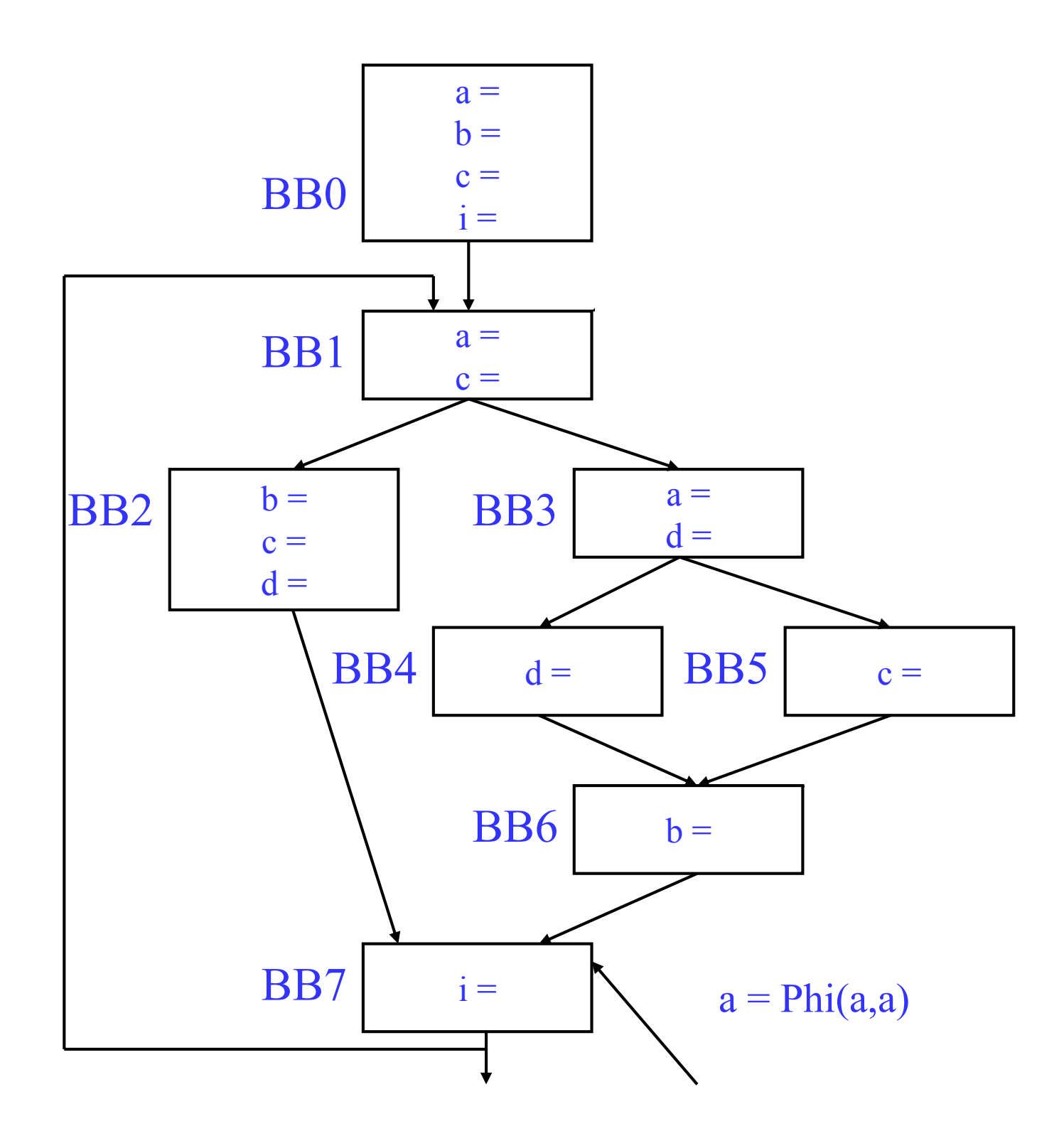

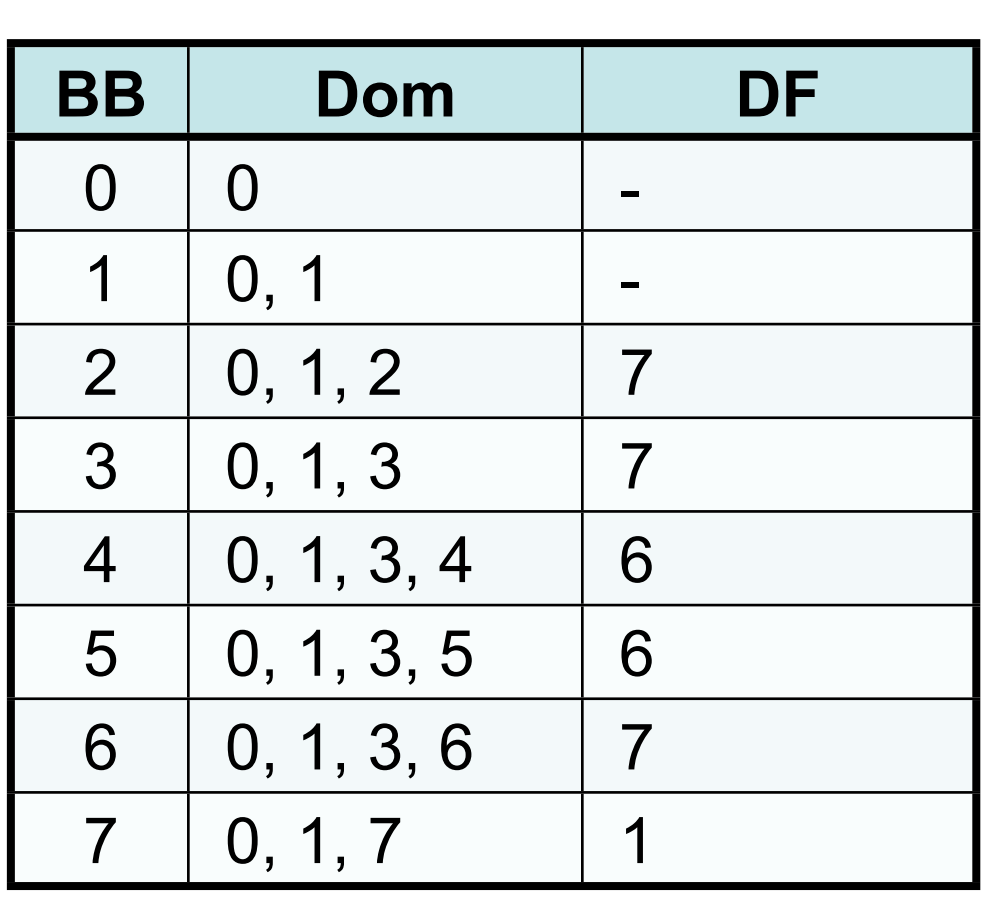

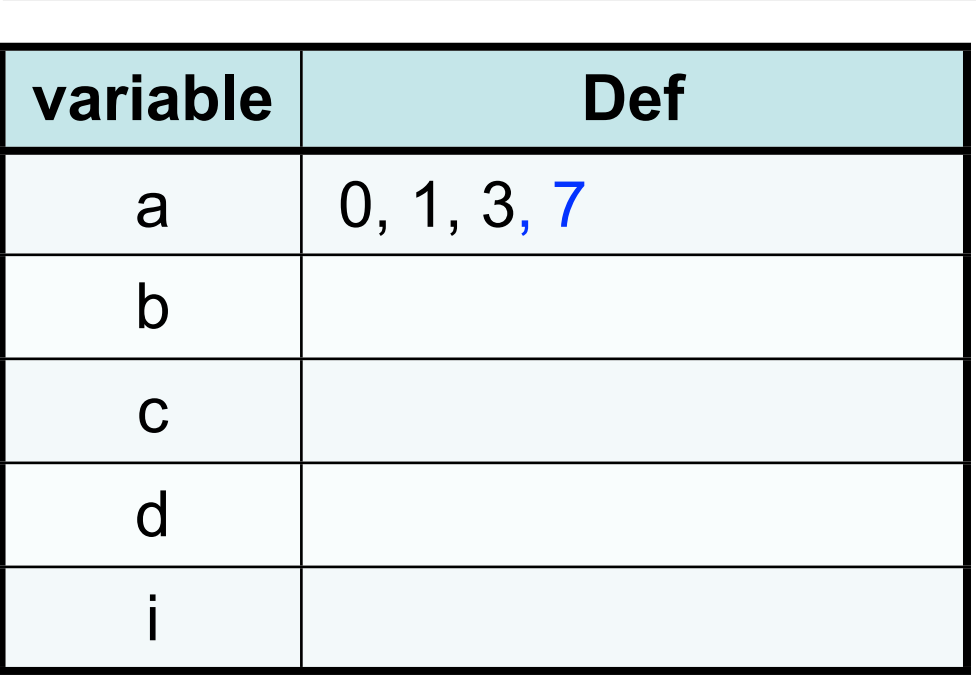

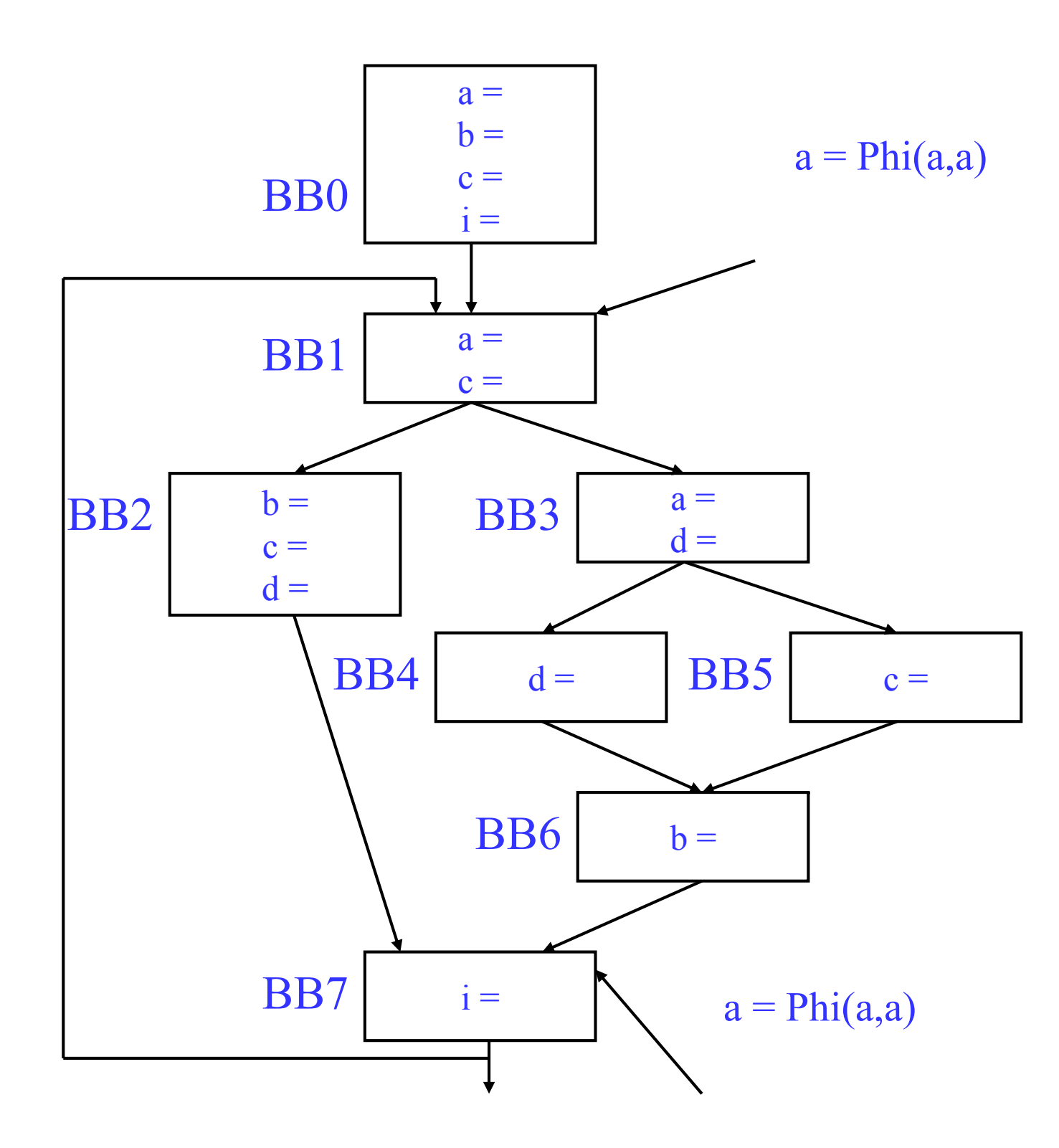

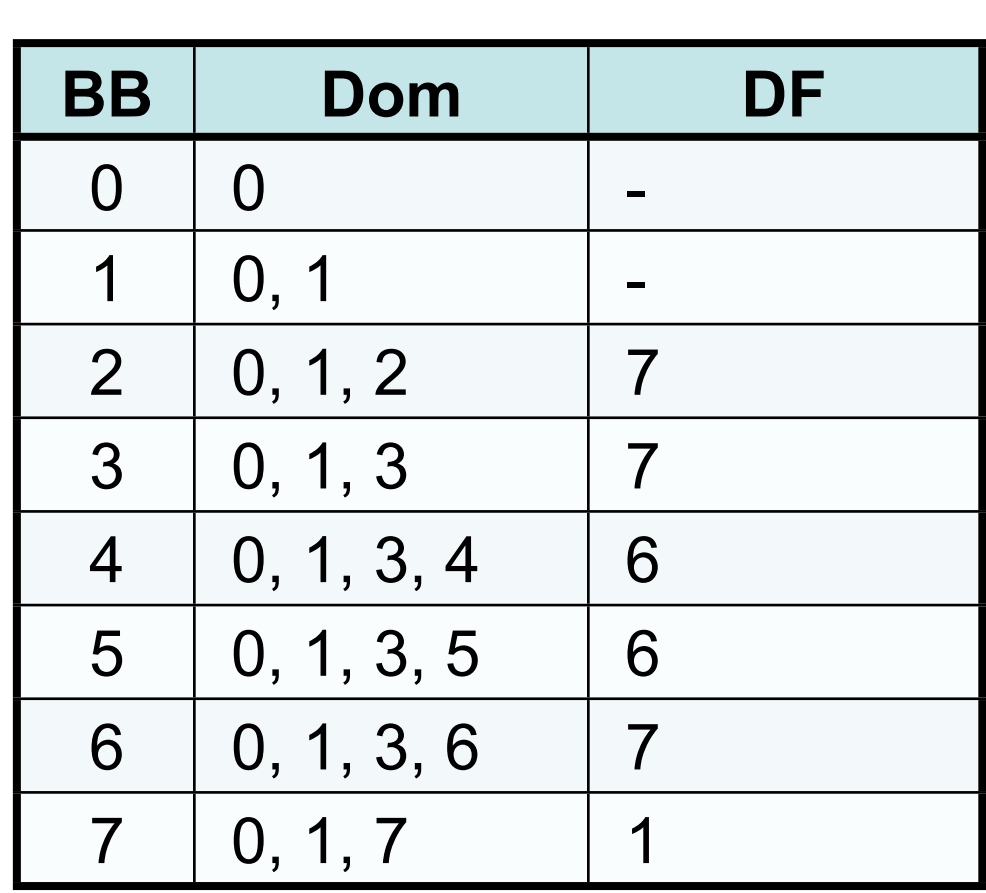

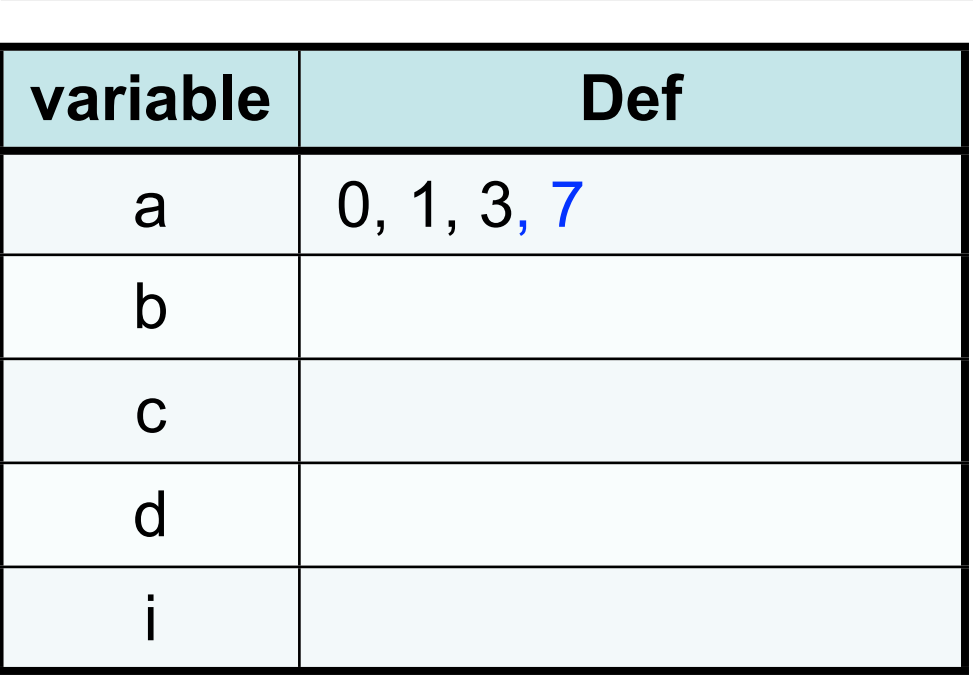

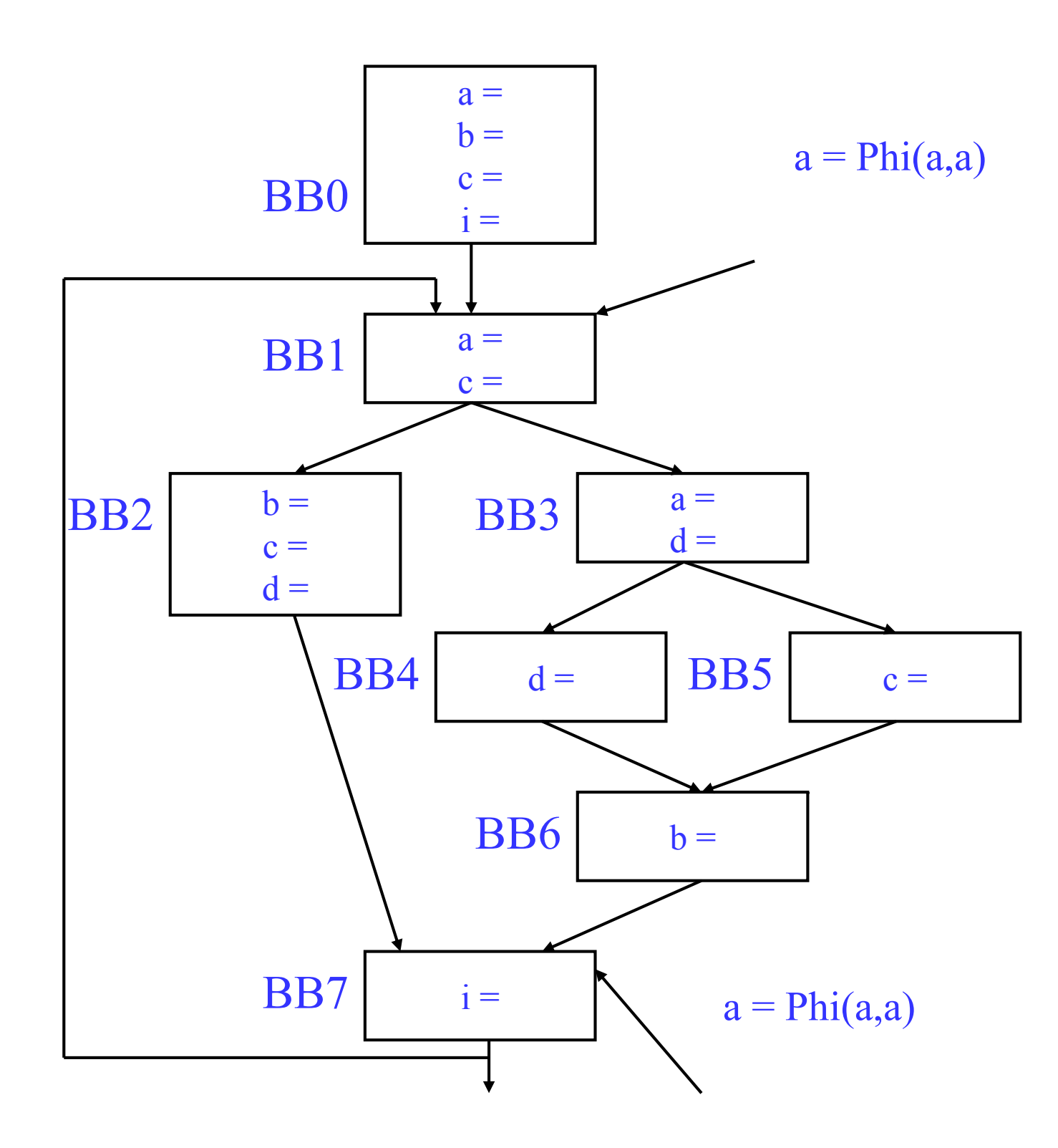

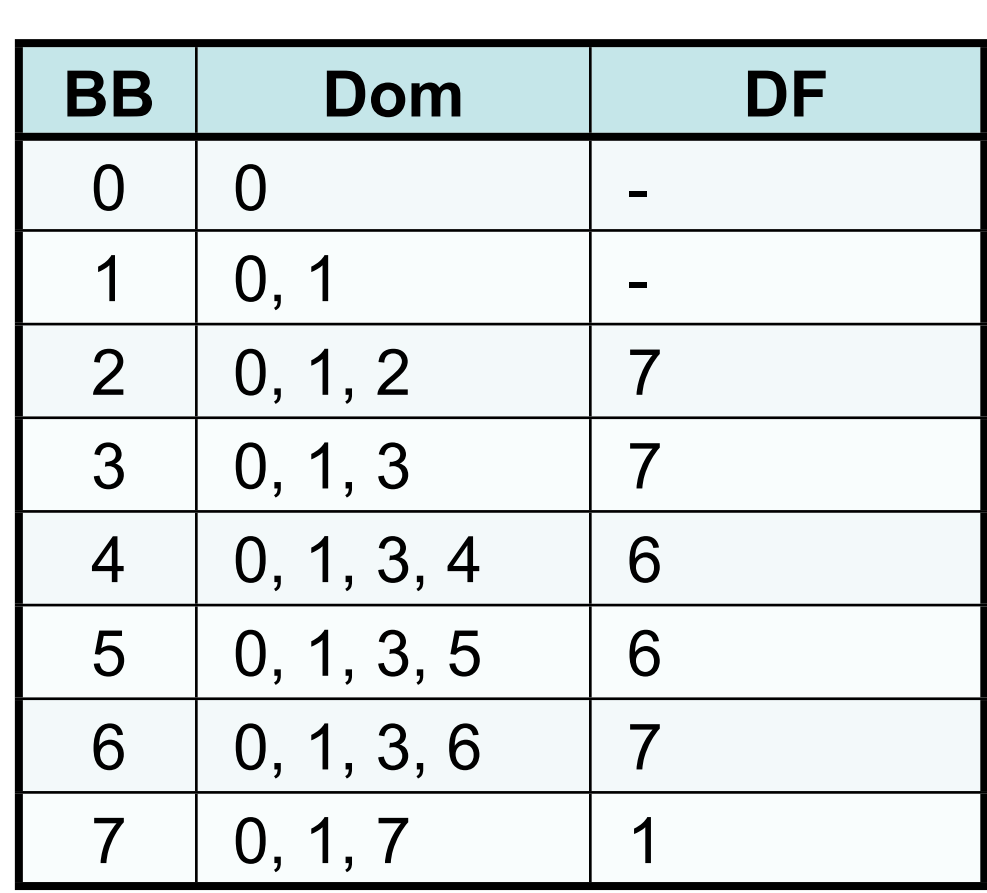

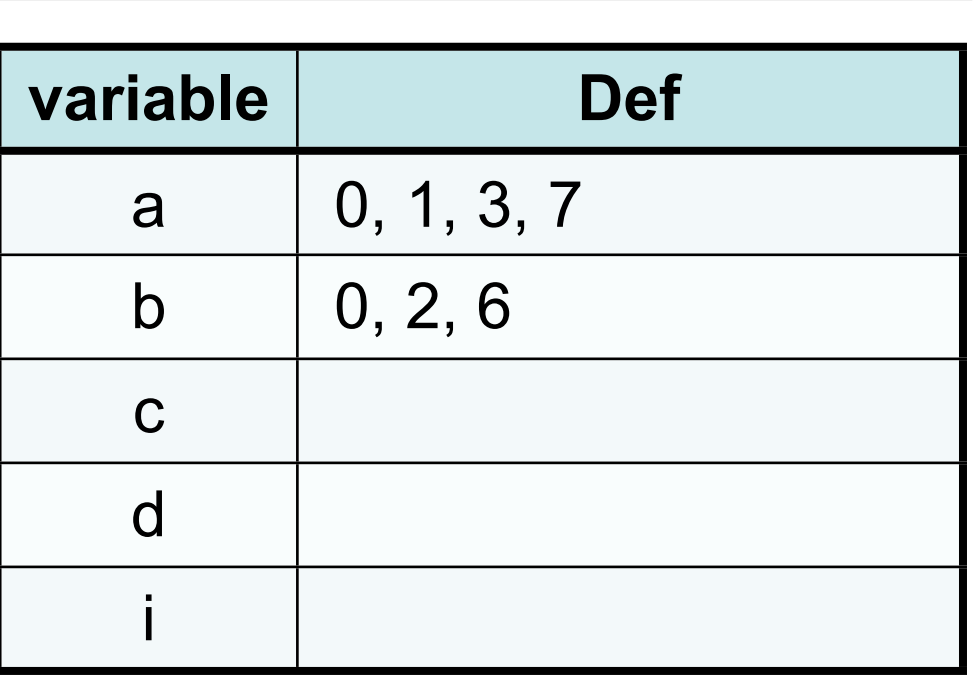

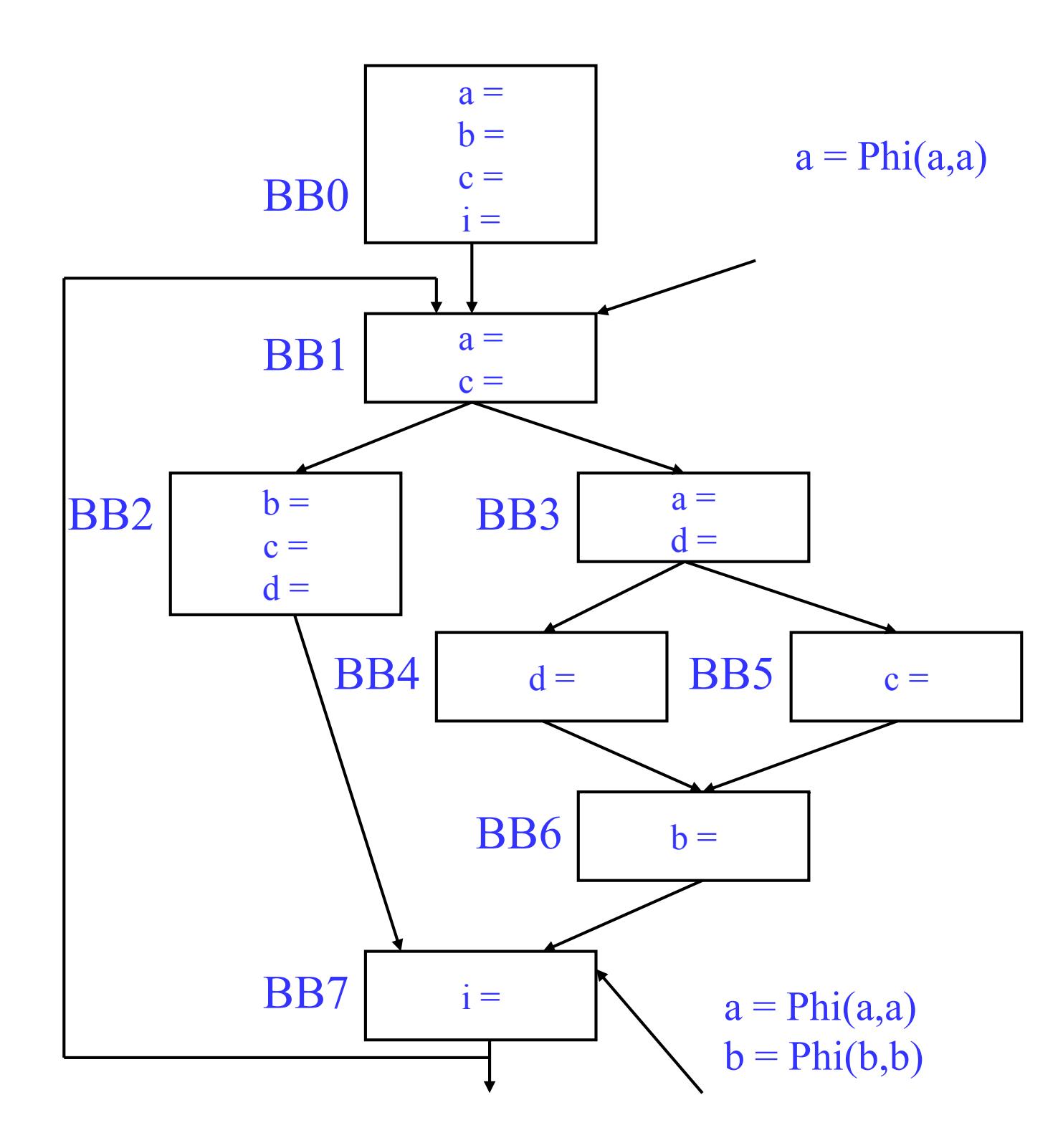

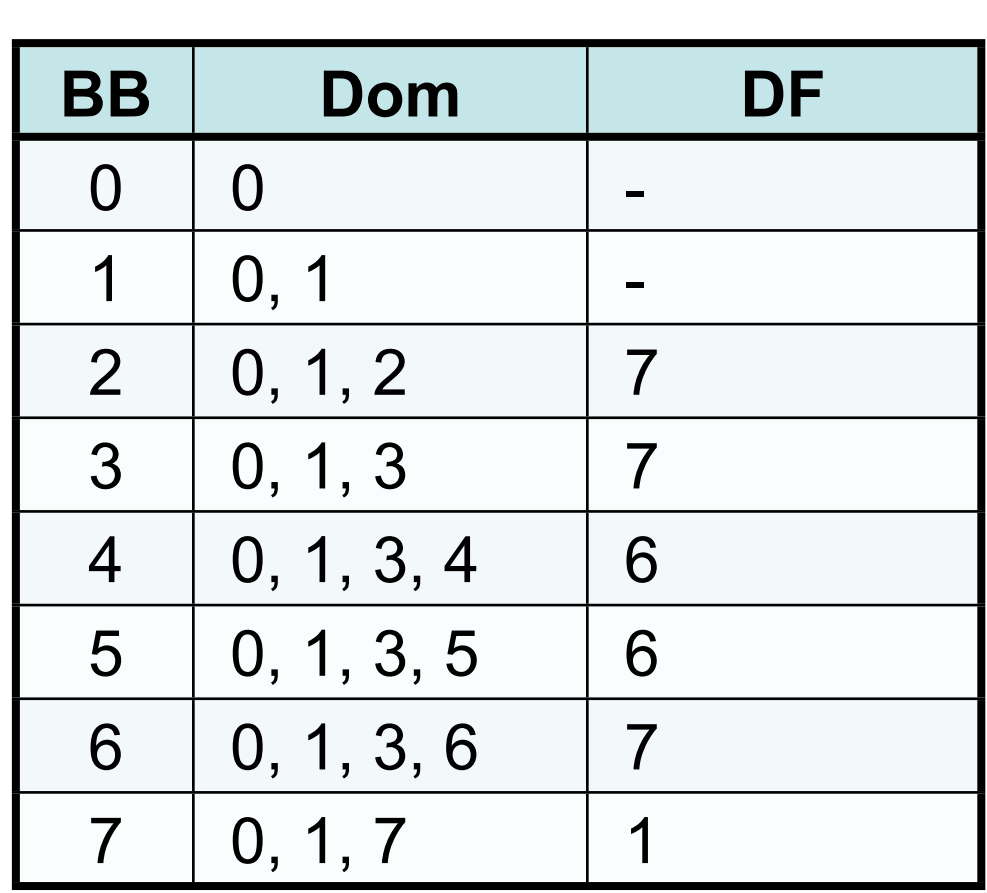

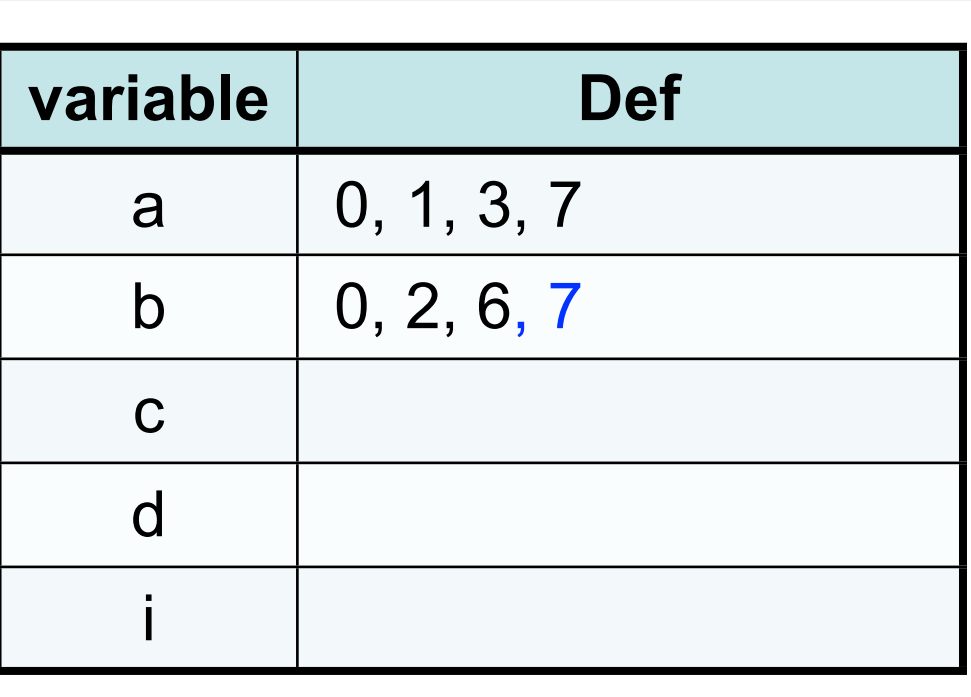

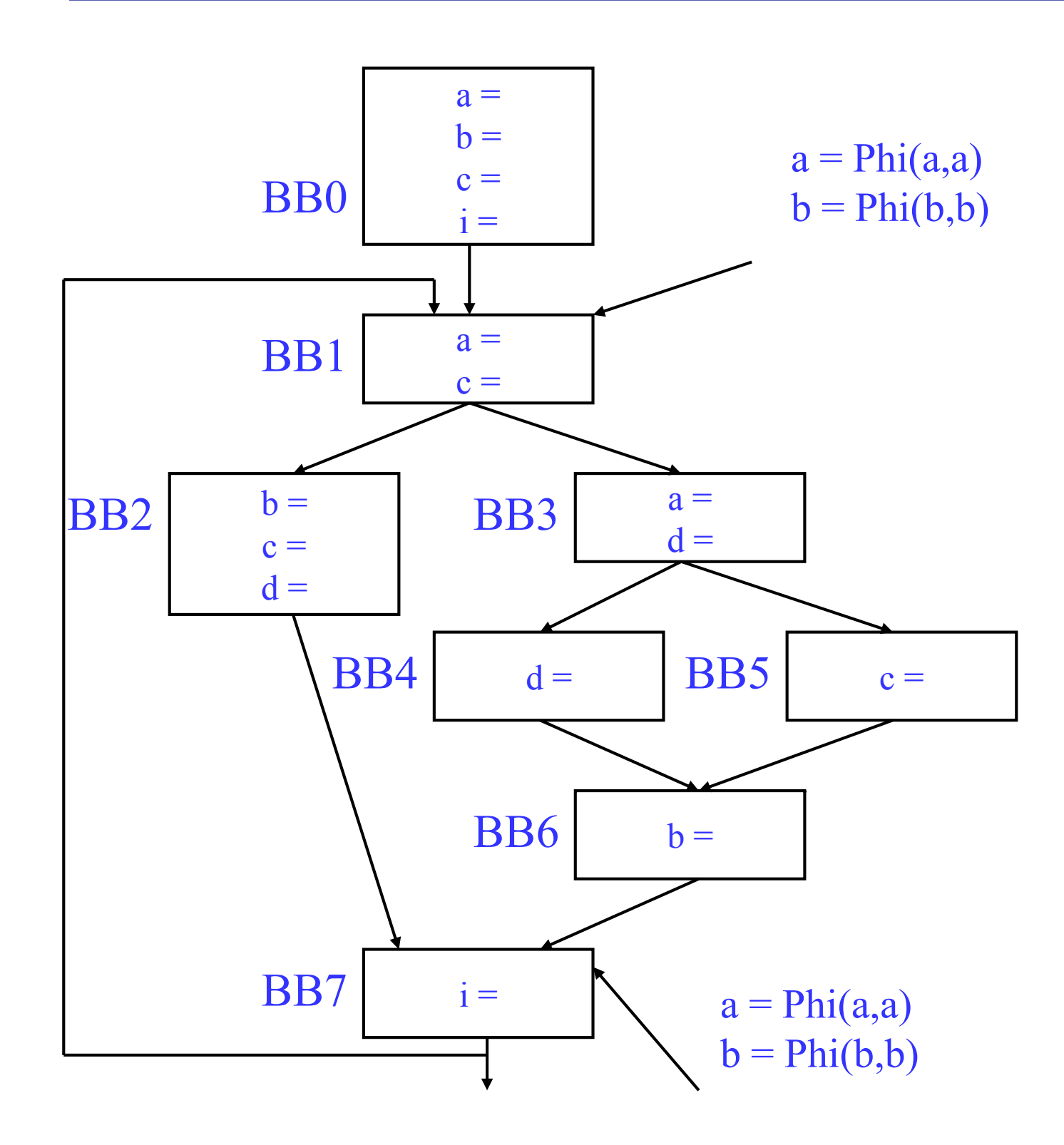

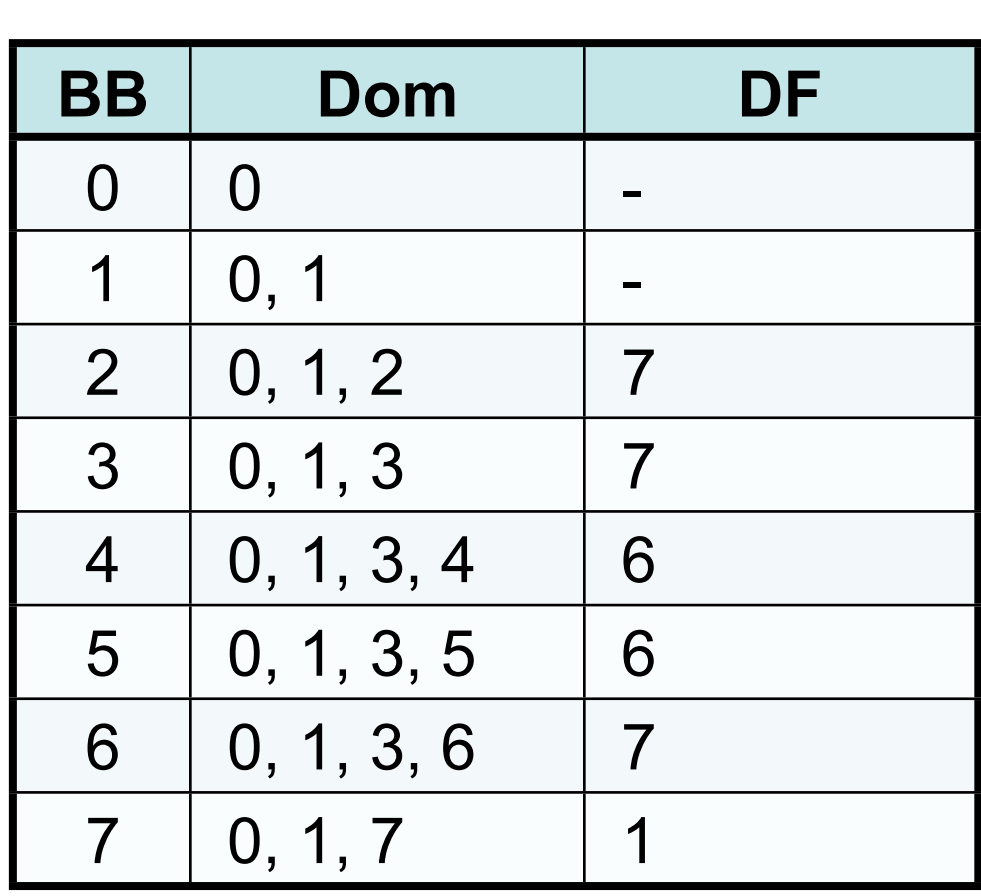

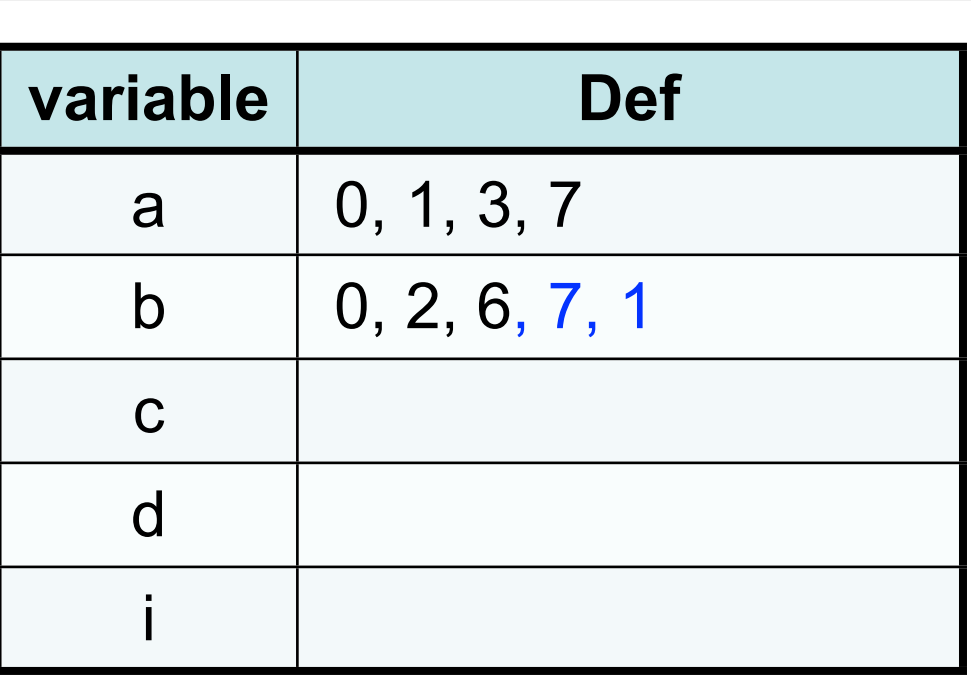

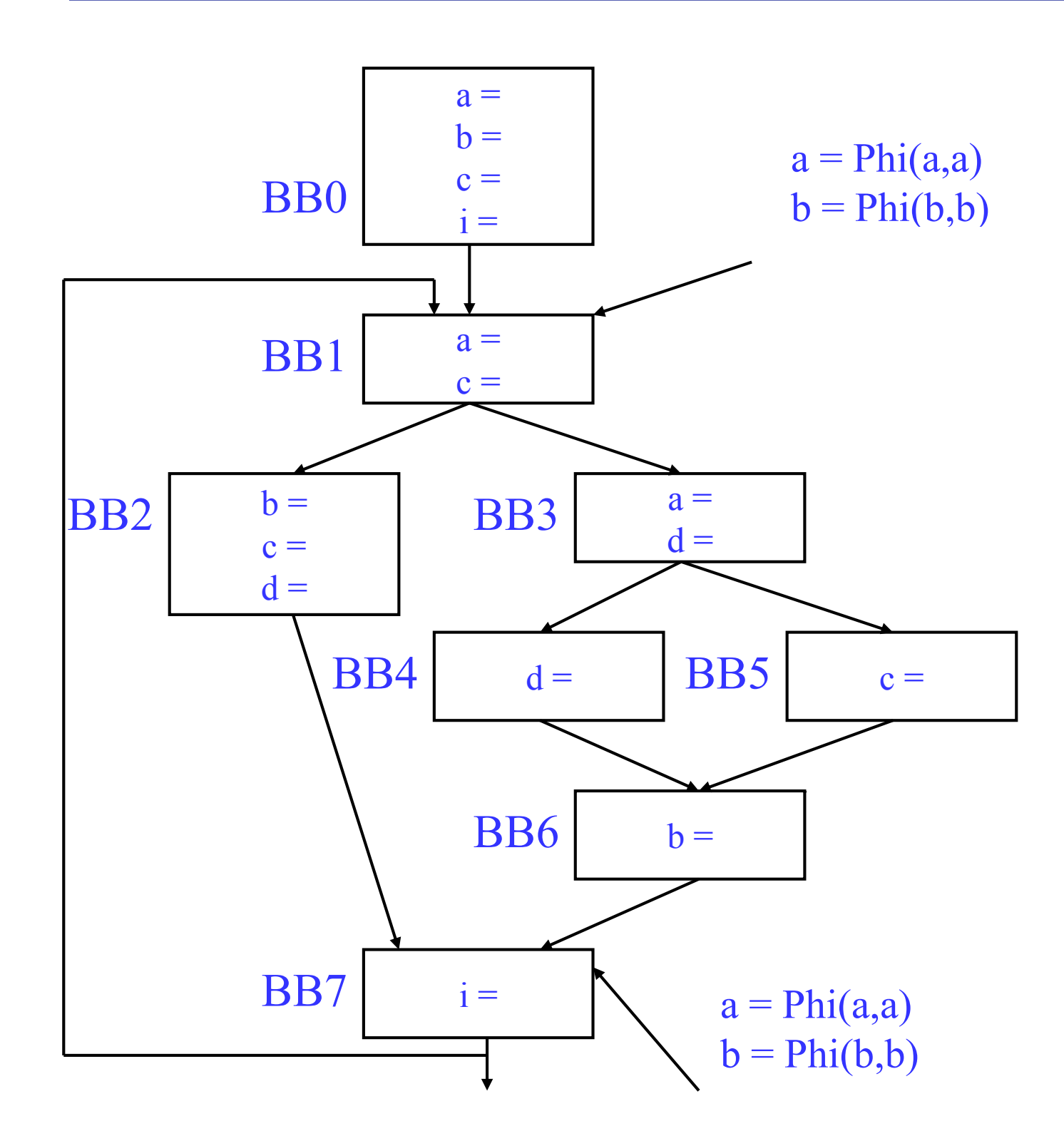

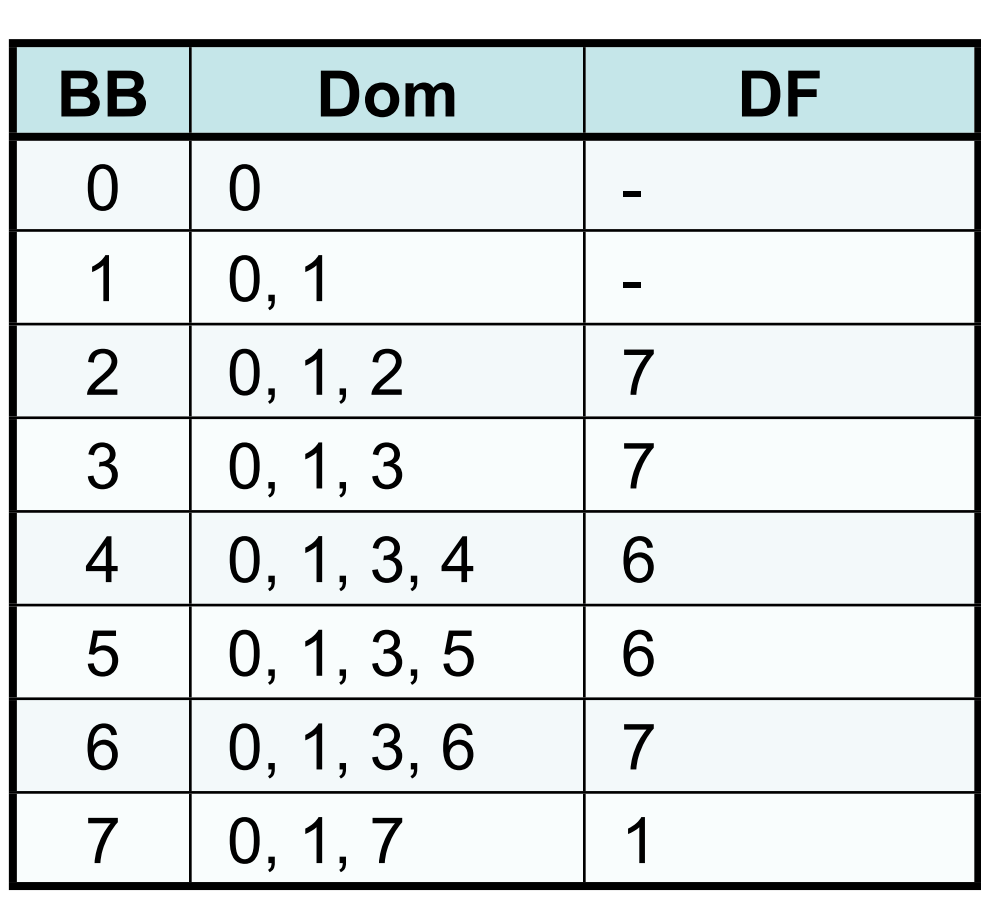

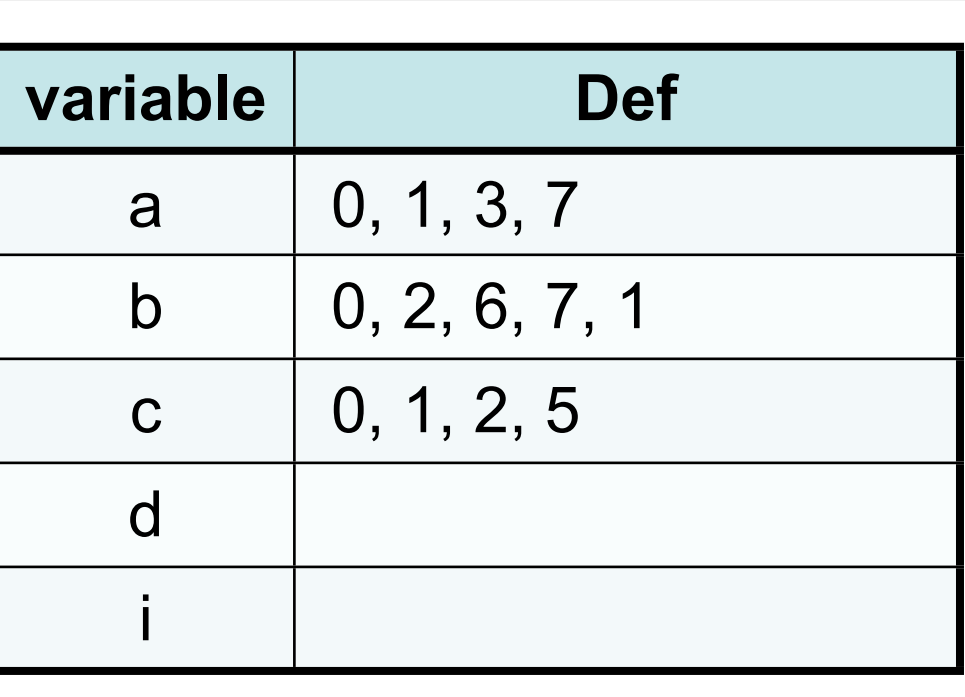

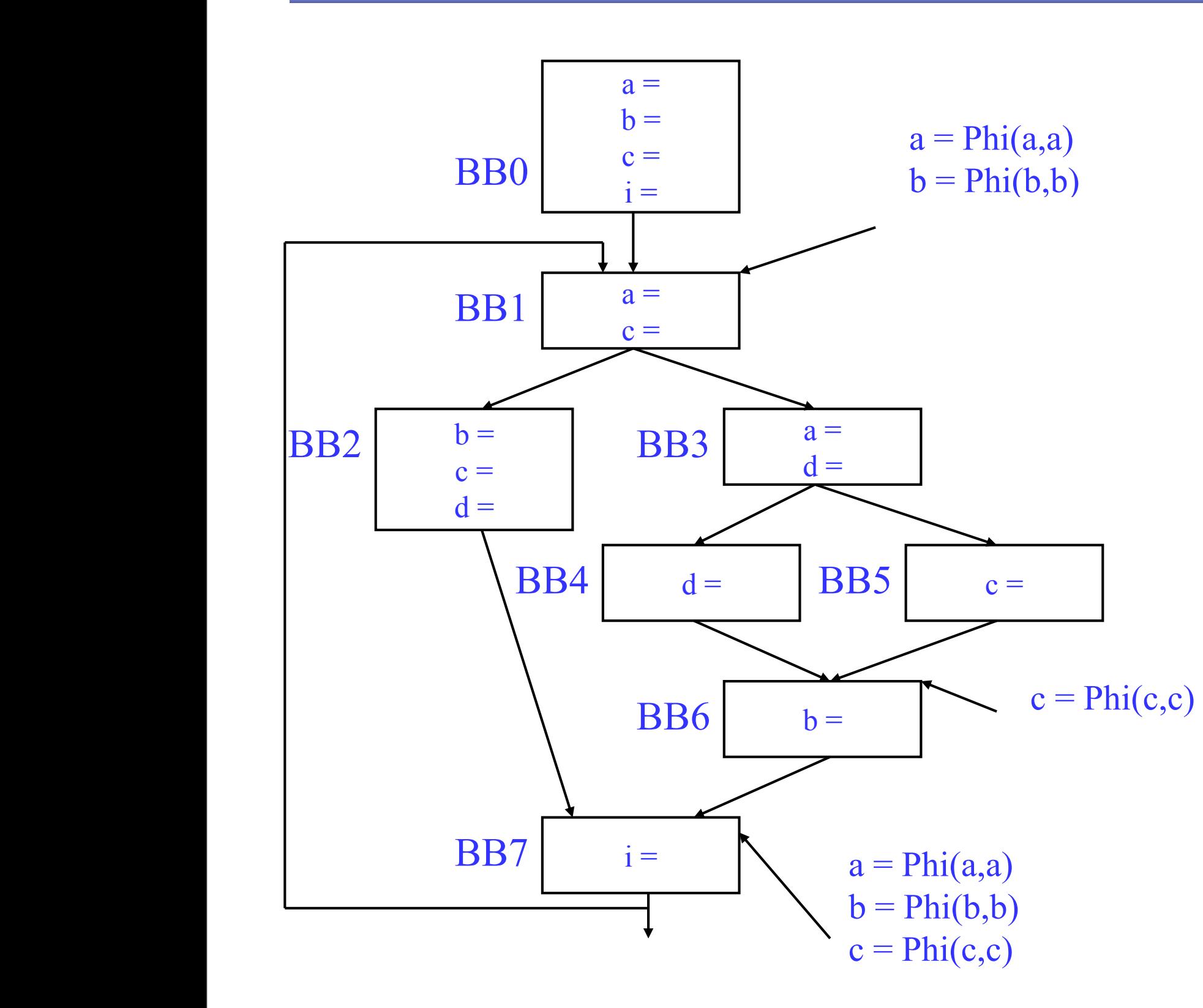

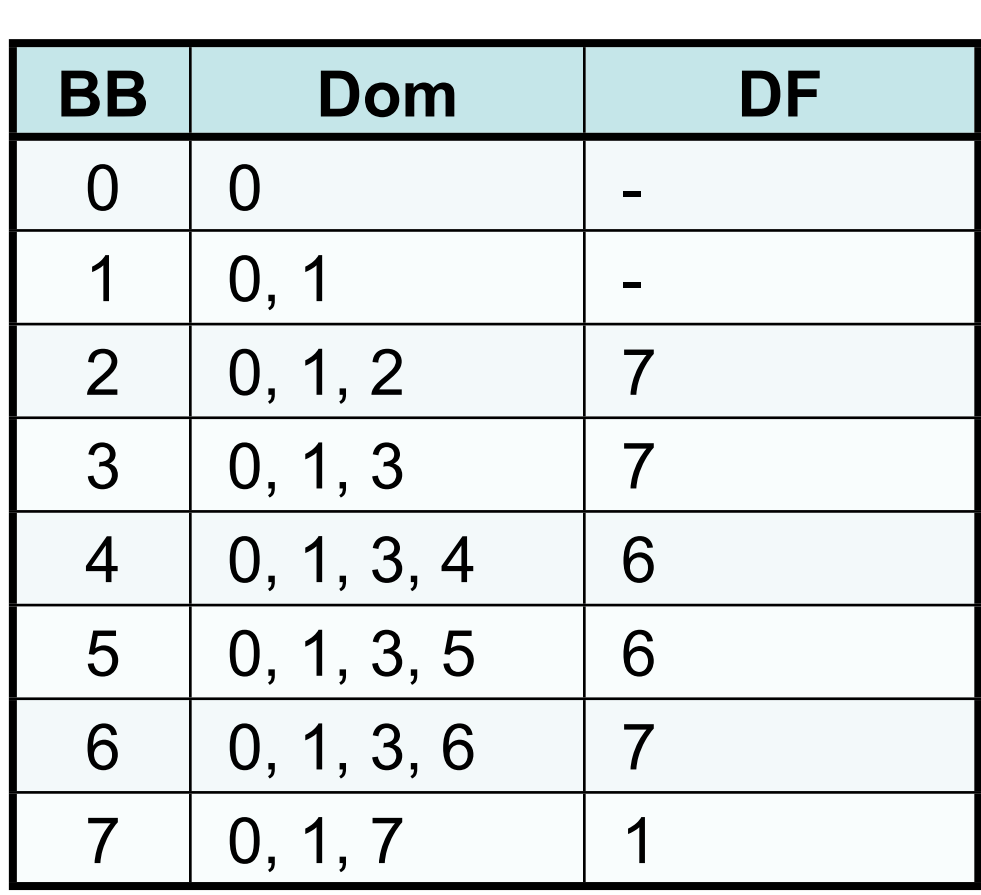

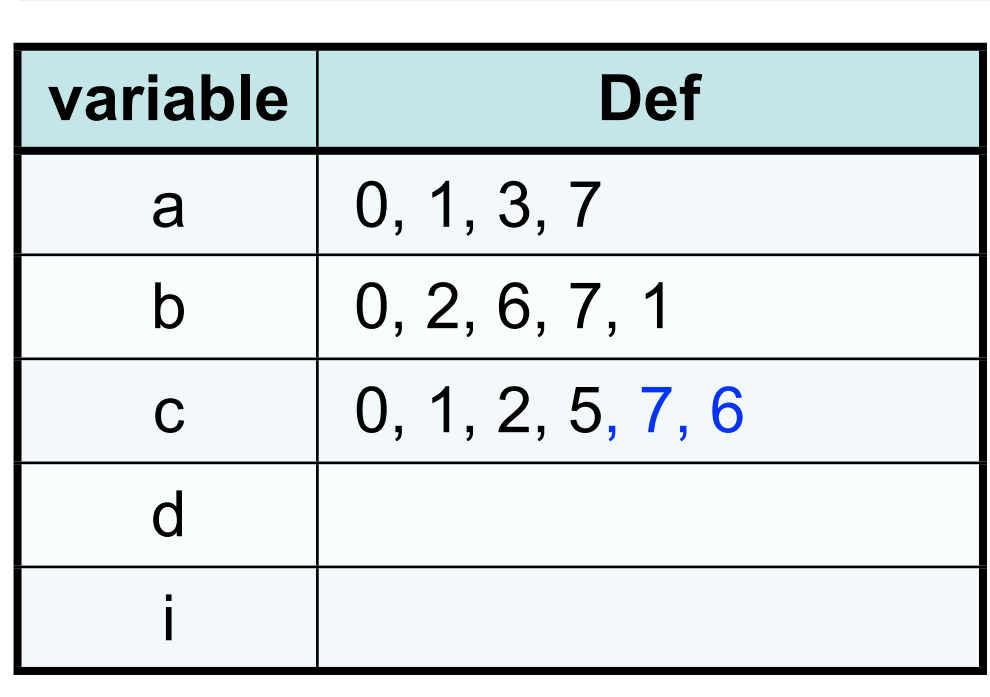

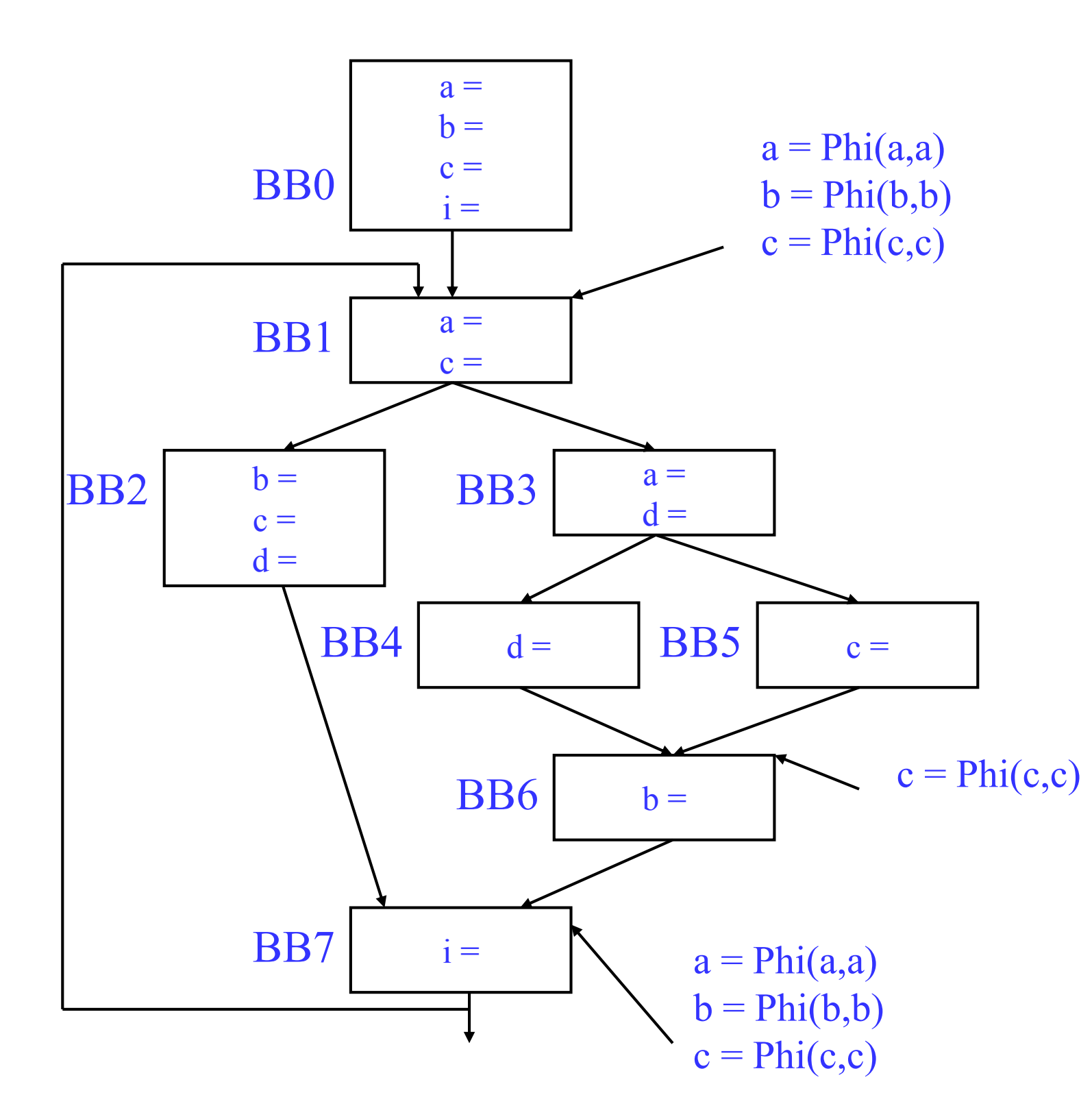

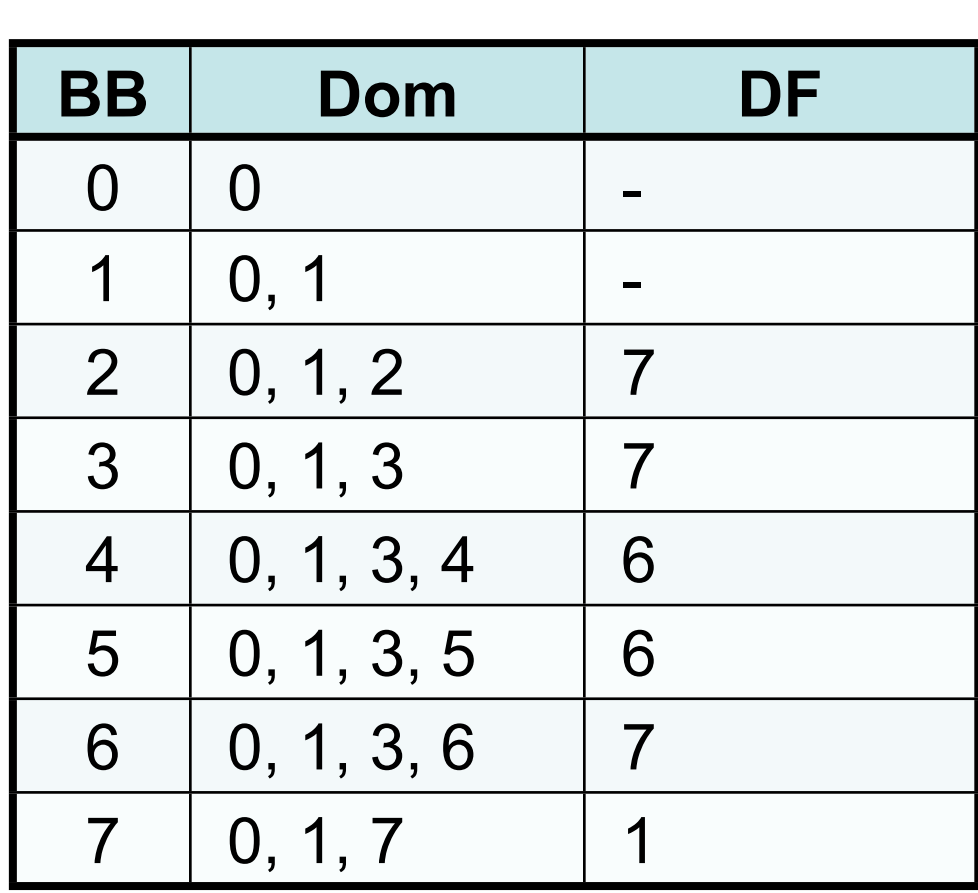

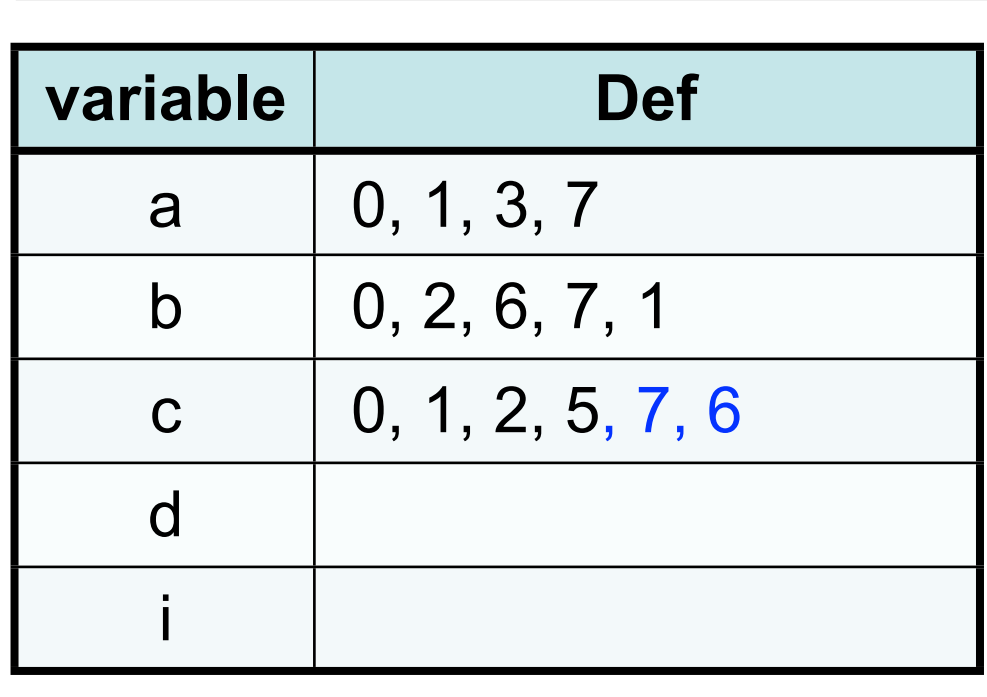

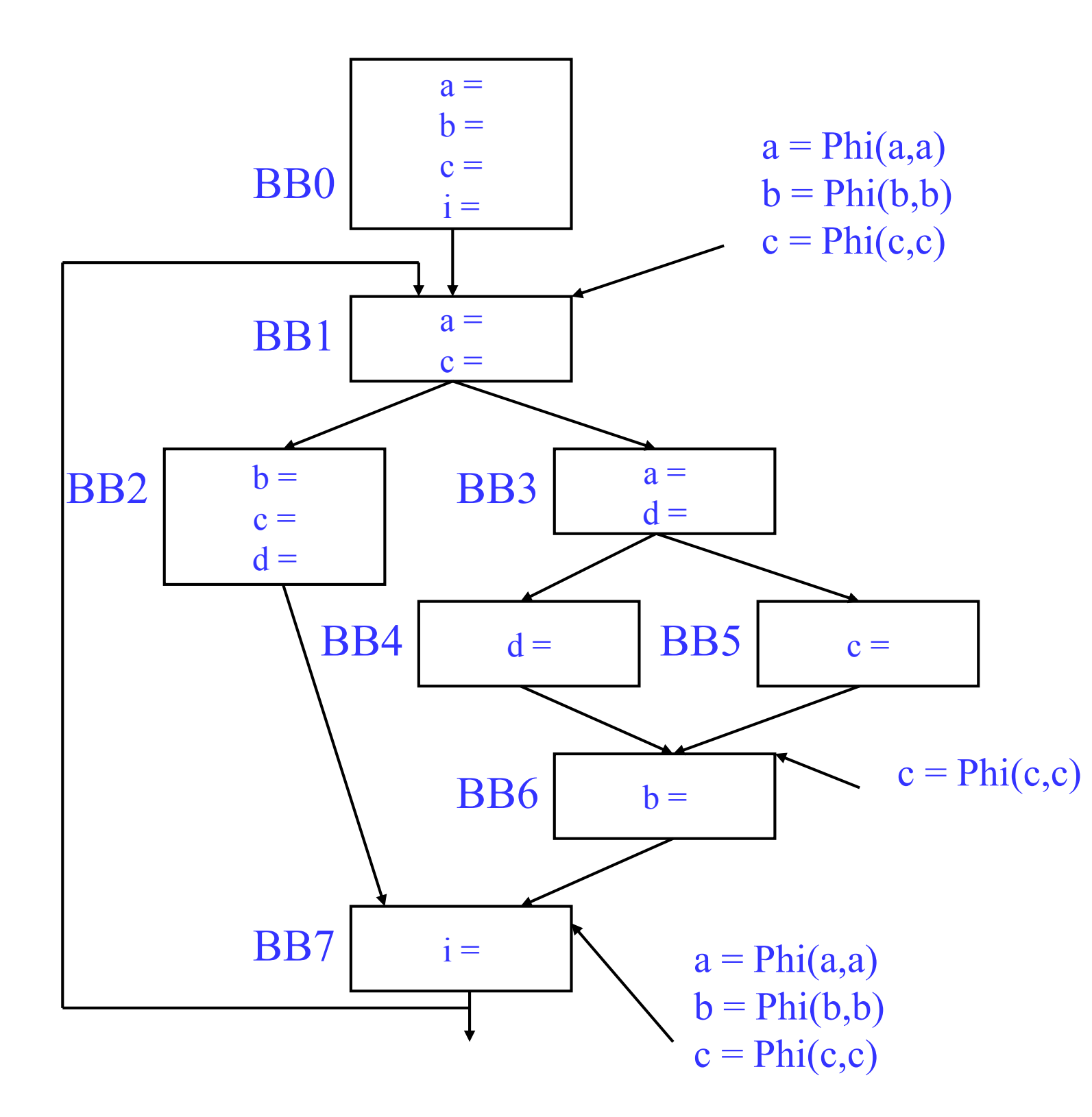

![](_page_21_Picture_257.jpeg)

![](_page_21_Picture_258.jpeg)

![](_page_22_Figure_1.jpeg)

![](_page_23_Figure_1.jpeg)

![](_page_24_Figure_1.jpeg)

![](_page_25_Figure_1.jpeg)

#### Variable Renaming (1/3)  $(3)$ 3 0,1,3

dominates all of its descendants

- Constructing the dominator tree
- –The parent of a basic block is its immediate dominator **Base Base Base Base Concrete** 
	- For each variable, maintain the following data structures
		- –A counter for creating new names
		- -A stack to keep track of currently available names for this variable
			- The top of the stack is the name defined in its nearest dominators  $\overline{\phantom{a}}$

![](_page_26_Figure_7.jpeg)

7 0,1,7

#### Variable Renaming (2/3)  $(3)$ 3 0,1,3

dominates all of its descendants

- Process each basic block in preorder of the dominator tree
- –Rewrite each instruction (including the Phi nodes) in forward order -Rewrite eac
	- For each use, replace the name with the latest name at the top of the stack  $\mathbf{a}$  latest name at the
	- For each def, generate a new name
		- New name = original name + counter
		- Increment the counter by 1
		- Push the new name into the stack
	- -Propagate the new names to the Phi nodes of its successors
	- –Recursively process its children
	- -Pop names generated in this basic block from the stack

![](_page_27_Figure_11.jpeg)

7 0,1,7

#### Variable Renaming (2/3)  $(3)$ 3 0,1,3

• Why preorder traversal

dominates all of its descendants

- –If a variable has two definitions in different paths **Base of the Contract State** 
	- A Phi node would be inserted
	- The two names for the definitions would be propagated from its predecessors
	- –If a variable is defined only in the dominators  $\overline{D}$ 
		- The top of the stack is the name of the latest definition

![](_page_28_Figure_7.jpeg)

7 0,1,7

#### Variable Renaming: Example  $\sqrt{2m}$ <u>cann</u> riable Renaming Example

![](_page_29_Figure_1.jpeg)

var: a b c d i ctr: 0 0 0 0 0 stk: a0 b0 c0 d0 i0  $v_{\rm c}$  and  $v_{\rm c}$  are a b c d in the d intervals of the d intervals  $v_{\rm c}$ 

ctric of the control of the control of the control of the control of the control of the control of the control of

stk: a0 b0 c0 d0 i0

#### Variable Renaming: Example  $\eta$ **c**  $\blacksquare$ riable Renaming Example

![](_page_30_Figure_1.jpeg)

![](_page_30_Picture_217.jpeg)

ctric in the control of the control of the control of the control of the control of the control of the control of

stk: a0 b0 c0 d0 i0

#### Variable Renaming: Example  $\sqrt{2mn}$ **c** riable Renaming Example

![](_page_31_Figure_1.jpeg)

![](_page_31_Figure_2.jpeg)

 $v_{\rm c}$  and  $v_{\rm c}$  are a b c d in the d intervals of the d intervals  $v_{\rm c}$ 

 $\mathcal{L}_\text{c}$   $\mathcal{L}_\text{c}$   $\mathcal{L}_\text{c$ 

stk: a0 b0 c0 d0 i0

and the contract of the contract of the contract of the contract of the contract of the contract of the contract of the contract of the contract of the contract of the contract of the contract of the contract of the contr

![](_page_32_Figure_1.jpeg)

#### Variable Renaming: Example riable Renaming Example amir  $\sqrt{2mn}$ **c** d1 = Phi(d0,d)

BB1

![](_page_33_Figure_1.jpeg)

![](_page_34_Figure_1.jpeg)

![](_page_35_Figure_1.jpeg)

BB1

![](_page_36_Figure_1.jpeg)

BB1

![](_page_37_Figure_1.jpeg)

#### Variable Renaming: Example  $\sqrt{2mn}$ <u>can p</u>  $\sim$  Phi(d) riable Renaming : Example

BB1

![](_page_38_Figure_1.jpeg)

## Thanks & all the best!